#### AZ.pl 2010 API Strona 1/33

# Spis treści

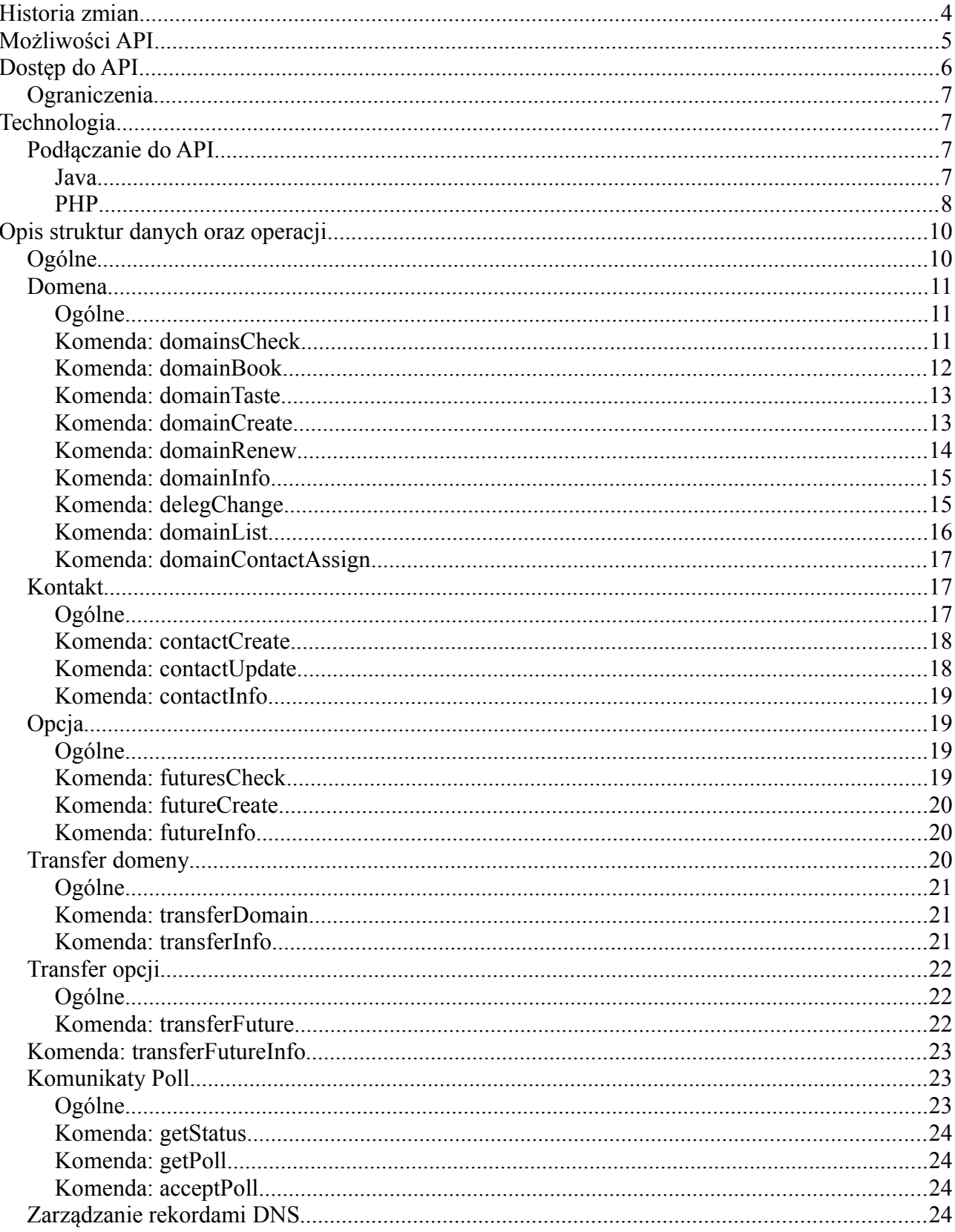

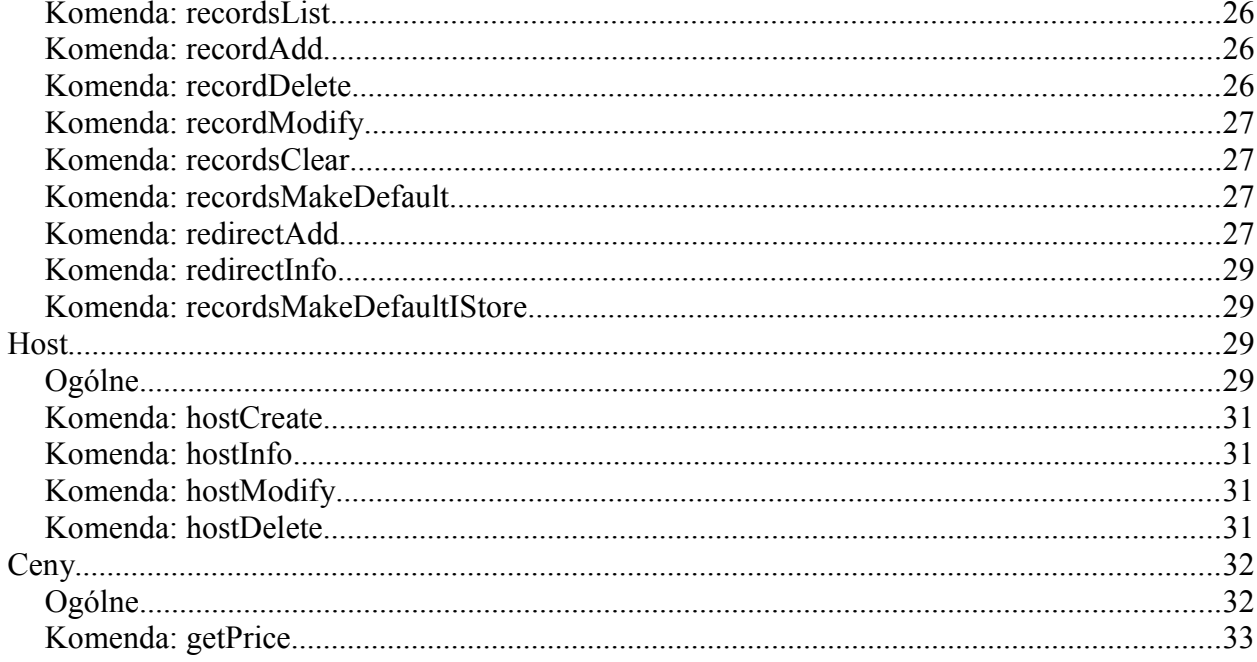

AZ.pl 2010 API Strona 3/33

# **Historia zmian**

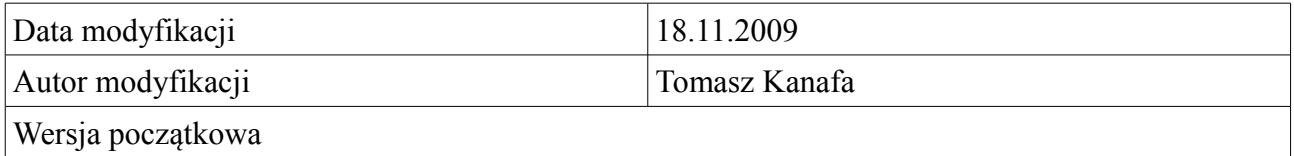

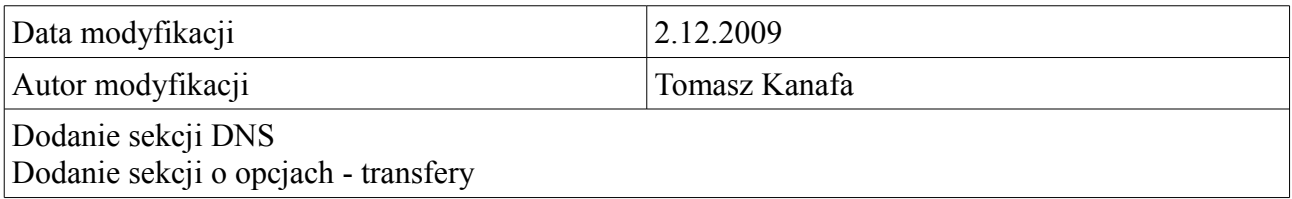

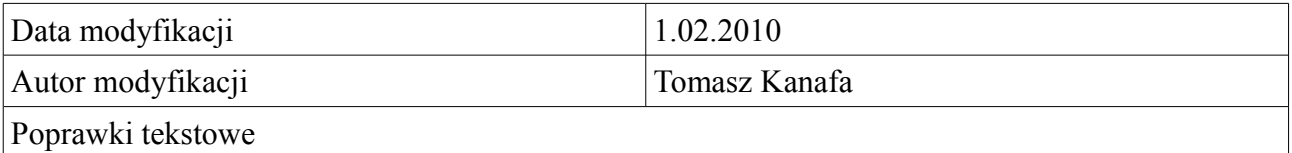

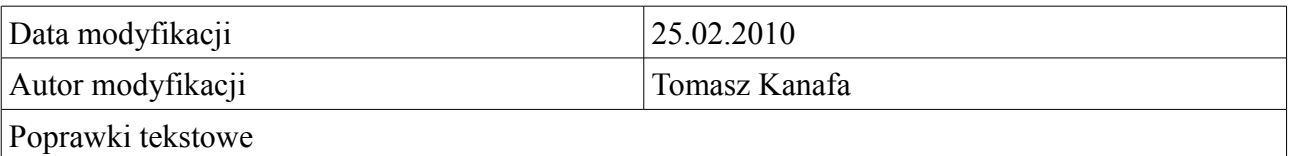

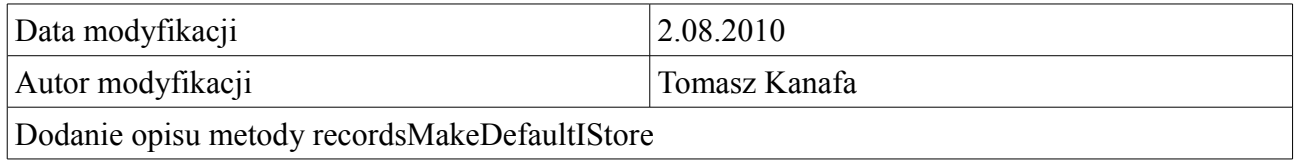

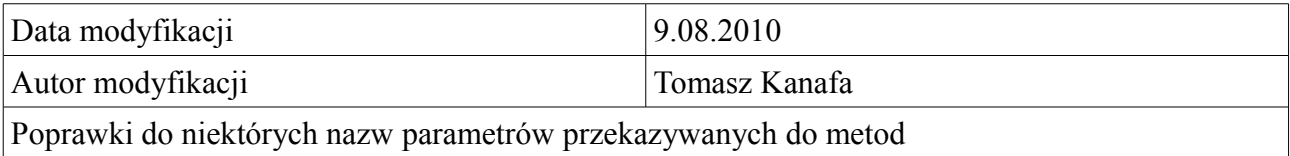

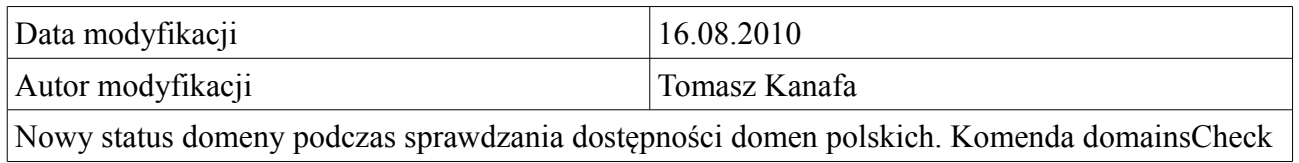

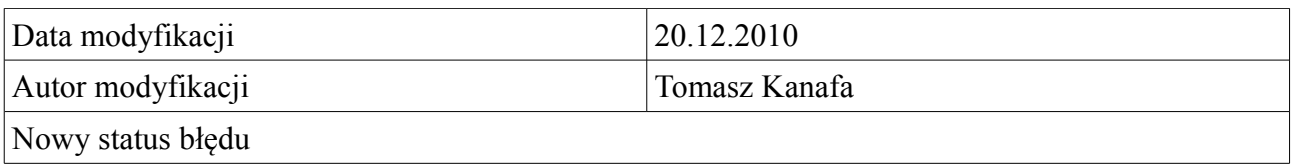

#### AZ.pl 2010 API Strona 5/33

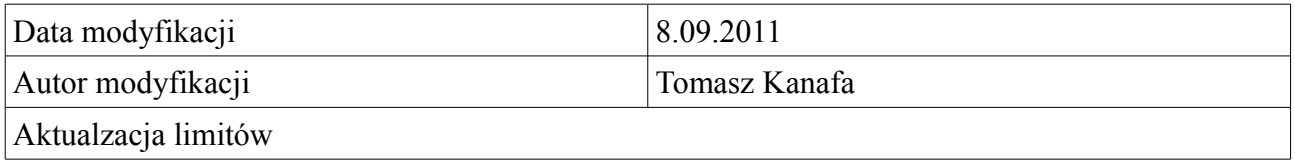

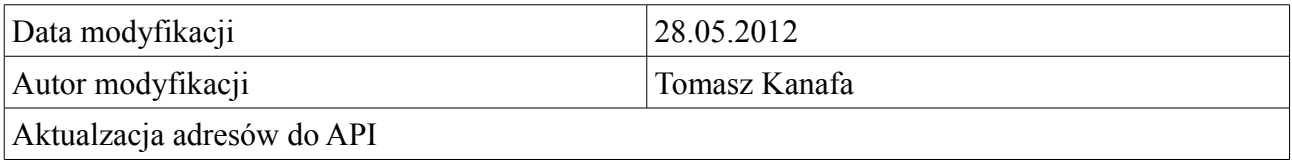

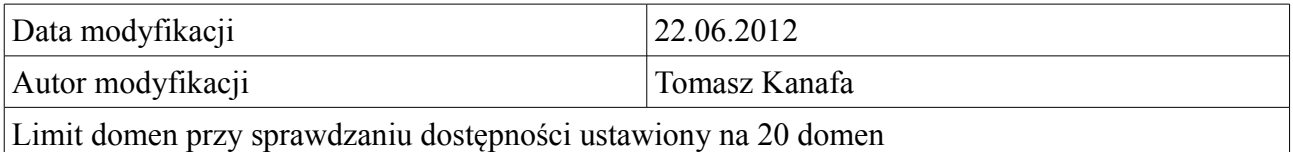

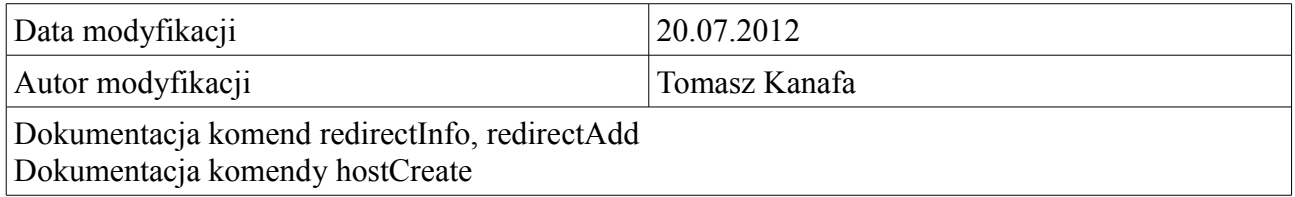

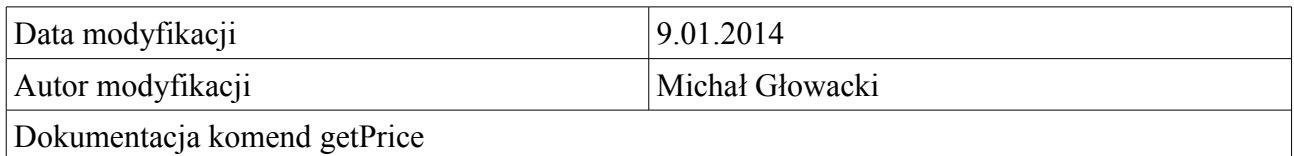

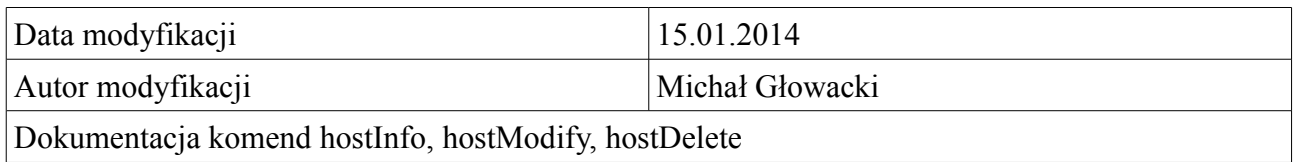

# **Możliwości API**

API AZ.pl jest zbiorem usług "Web services" komunikujących się za pomocą protokołu SOAP i umożliwiających zdalne wykonywanie operacji na domenach.

Komunikacja z usługami "Web service" API odbywa się za pomocą protokołu SOAP. Oferowane

#### AZ.pl 2010 API Strona 6/33

usługi opisane są za pomocą plików WSDL.

Poprzez użycie SOAP oraz WSDL możliwa jest prosta integracja z różnymi językami programowania. Integracja jest możliwa z każdym językiem obsługującym wywołania SOAP Web services (php, java, .net itp.).

Nasze API umożliwia wykonywanie następujących operacji na domenach:

- sprawdzanie dostępności domen do rejestracji
- rejestracja, odnowienie, zmiana delegacji domeny
- transfer domen
- modyfikacja danych kontaktu oraz cesje
- zarządzanie rekordami DNS
- sprawdzanie dostępności opcji, tworzenie oraz transfer opcji na domeny

Do zdalnego zarządzania domenami wymagane jest spełnienie następujących zależności:

- 1. Posiadanie panelu klienta umożliwiającego zalogowanie się w serwisie http://www.az.pl/
- 2. Wypełnienie formularza zgłoszeniowego znajdującego się pod adresem:

https://www.az.pl/panel/domeny-api-dla-partnerow.html

Wymagane jest podanie adresu IP z którego będą wykonywane połączenia oraz adresu email.

3. Akceptacja wysłanego zgłoszenia przez pracownika AZ.pl oraz dodanie adresu IP do firewalla.

Po akceptacji zgłoszenia przez pracownika AZ.pl zostanie wysłany email zawierający odnośnik służący do aktywacji API oraz unikatowy klucz wymagany przy używaniu API.

- 4. Aktywacja API za pomocą odnośnika wysłanego w emailu aktywacyjnym
- 5. Wygenerowanie/oprogramowanie kodu służącego do łączenia się z usługą

# **Dostęp do API**

Dostęp do API jest możliwy jedynie ze stałego ip.

Podczas wykonywania operacji z użyciem API sprawdzane są następujące informacje:

- ID klienta
- IP z którego nastąpiło połączenie
- Kod

Podanie błędnych informacji autoryzujących skutkuje zwróceniem błędu oraz nie wykonaniem operacji.

## *Ograniczenia*

Występuje limit liczby komend wykonanych w jednostce czasu.

Po przekroczeniu limitu nie jest możliwe wykonywanie dalszych operacji za pomocą API. Dozwolone jest wykonanie 30 komend w czasie 10s.

# **Technologia**

Operacje API wykonuje się za pomocą WebService.

Adresy usług wykorzystywanych przy zarządzaniu domenami:

- •<http://panel.az.pl:9080/produkcyjny/api/domain?wsdl>
- • [http://panel.az.pl](http://panel.az.pl:9080/produkcyjny/api/domainTransfer?wsdl):9080/produkcyjny/api/domainTransfer?wsdl
- • [http://panel.az.pl](http://panel.az.pl:9080/produkcyjny/api/contact?wsdl):9080/produkcyjny/api/contact?wsdl
- • [http://panel.az.pl](http://panel.az.pl:9080/produkcyjny/api/user?wsdl):9080/produkcyjny/api/user?wsdl
- • [http://panel.az.pl](http://panel.az.pl:9080/produkcyjny/api/future?wsdl):9080/produkcyjny/api/future?wsdl
- • [http://panel.az.pl](http://panel.az.pl:9080/produkcyjny/api/poll?wsdl):9080/produkcyjny/api/poll?wsdl
- • [http://panel.az.pl](http://panel.az.pl:9080/produkcyjny/api/dns?wsdl):9080/produkcyjny/api/dns?wsdl
- •<http://panel.az.pl:9080/produkcyjny/api/futureTransfer?wsdl>
- <http://panel.az.pl:9080/produkcyjny/api/host?wsdl>
- • [http://panel.az.pl](http://panel.az.pl:9080/produkcyjny/api/poll?wsdl):9080/produkcyjny/api/price?wsdl

# *Podłączanie do API*

#### **Java**

Możliwe jest wygenerowanie kodu klienckiego za pomocą narzedzia wsimport dostarczonego do Java SE 6.

wsimport -p pl.az.amon.api.client -s src/main/java http://panel.az.pl:9080/produkcyjny/api/domain? wsdl

wsimport -p pl.az.amon.api.client -s src/main/java http://panel.az.pl:9080/produkcyjny/api/domainTransfer?wsdl

```
wsimport -p pl.az.api.client -s src/main/java http://panel.az.pl:9080/produkcyjny/api/contact?wsdl
wsimport -p pl.az.api.client -s src/main/java http://panel.az.pl:9080/produkcyjny/api/user?wsdl
wsimport -p pl.az.api.client -s src/main/java http://panel.az.pl:9080/produkcyjny/api/future?wsdl
wsimport -p pl.az.api.client -s src/main/java http://panel.az.pl:9080/produkcyjny/api/poll?wsdl
Wykonanie serii komend spowoduje wygenerowanie kodu kompletnego klienta WebService.
Gotowy kod znajdzie się w pakiecie pl.az.api.client (opcja -p) w podkatalogu src/main/java (opcja
```
AZ.pl 2010 API Strona 8/33

-s).

Aby połączyć się z wybraną usługą należy stworzyć instancję obiektu odpowiadającemu odpowiedniemu zestawowi operacji oraz wykonać operację na tym obiekcie np.

```
ContactWS service = new ContactWSService().getContactWSPort();
ContactDataIN c = new ContactDataIN();
```

```
...
RespContactCreate resp = service.contactCreate(aform.getAuth(), c);
```
albo

```
DomainWS service = new DomainWSService().getDomainWSPort();
List<String> domainList = new ArrayList<String>();
domainList.add("testsprawdzaniadomen.pl");
RespDomainCheck resp = service.domainsCheck(aform.getAuth(), domainList);
```
Więcej informacji na temat WebService można znaleźć pod adresem [https://jax-ws.dev.java.net/.](https://jax-ws.dev.java.net/)

#### **PHP**

Przykładowy skrypt służący do sprawdzania dostępności domen oraz do rezerwacji domeny:

 $\langle$ ?php

```
ini_set('soap.wsdl_cache_enabled', '0');
```

```
Suid = 29789;
$pass = "sdfewr435gdfcsi";$urlDomain = 'http://panel.az.pl:9080/produkcyjny/api/domain?wsdl';
$client = new SoapClient($urlDomain,
   array(
     'cache_wsdl' => "WSDL_CACHE_NONE"
   ));
var dump($client-> getFunctions());
echo "<br/> \frac{1}{5} /> \frac{1}{5} />";
var_dump($client->_getTypes());
echo "<br/> \frac{1}{5} /> \frac{1}{5} />";
```
//sprawdzanie dostepnosci domeny  $$params = new stdClass;$  $\text{Sparams} > \text{auth} > \text{pass} = \text{Spass};$ 

```
AZ.pl 2010 API Strona 9/33
```
 $\text{Sparams}$ ->auth->uid =  $\text{Suid}$ ;

 $\gamma$  \$params->domains = array("test20091123-1002.pl", "wp.pl", "test20091123-1017.com.pl");

```
$resp = $client->domainsCheck($params);
```

```
echo("Sprawdzanie dostępności domen:<br/>shown:
var_dump($resp);
echo "\text{br} />";
foreach( $resp->return->domainCheck as $d ) {
     echo "$d->domain : $d->status <br />";
}
```
echo "<br/>  $\frac{1}{2}$  />  $\frac{1}{2}$  />  $\frac{1}{2}$ 

//rezerwacja domeny  $$params = new stdClass;$  $\text{Sparams} > \text{auth} > \text{pass} = \text{Spass}$ ;  $\text{sparams} > \text{auth} > \text{uid} = \text{Suid};$ \$params->domainBookDataIN->domain = "test20091123-1001.pl"; \$params->domainBookDataIN->ns1 = "ns10.az.pl"; \$params->domainBookDataIN->ns2 = "ns11.az.pl"; \$resp = \$client->domainBook(\$params);

```
echo("Rezerwacja domeny: < br />");
echo($resp->return->code);
echo("\text{br}/>");
echo($resp->return->domainInfo->domain);
echo("\text{br}/>");
echo($resp->return->domainInfo->exdate);
echo("\text{br}/>");
echo($resp->return->domainInfo->domainStatus);
```
echo(" $\text{br}$ />");

```
AZ.pl 2010 API Strona 10/33
var_dump($resp);
echo "<br/> \frac{1}{5} /> \frac{1}{5} />";
?>
```
Uwaga!!! standardowo SoapClient w PHP nie traktuje jedno elementowych odpowiedzi jako tablic, zamiast tego od razu zwraca obiekt.

Aby jedno elementowe odpowiedzi były traktowane jako tablice należy przekazać dodatkowy parametr SOAP\_SINGLE\_ELEMENT\_ARRAYS do SoapClient:

 $x = new SoapClient(Swsdl, array('features' => SOAP SINGLE ELEMENT:ARRAYS))$ ;"

# **Opis struktur danych oraz operacji**

#### *Ogólne*

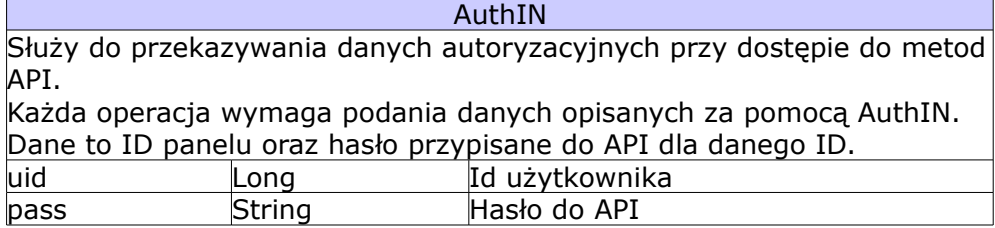

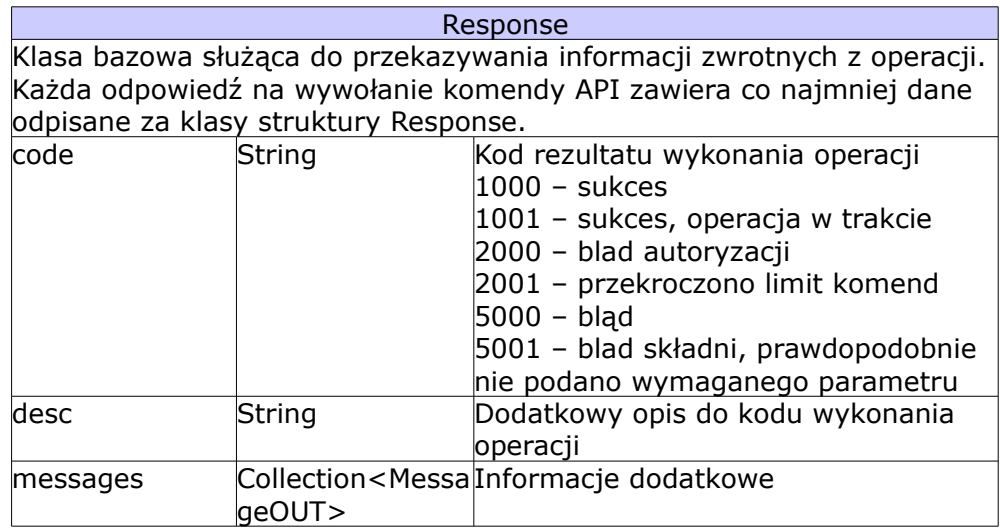

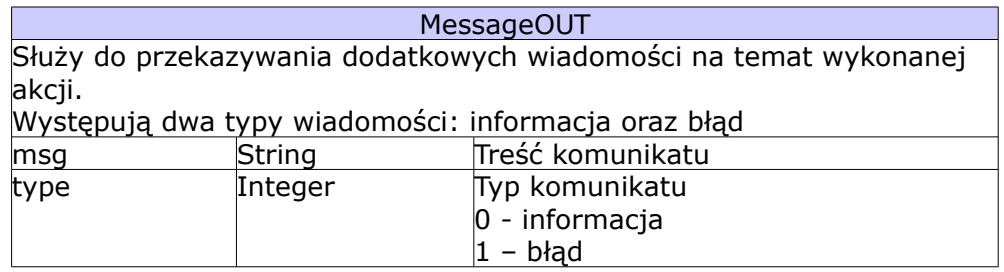

### *Domena*

# **Ogólne**

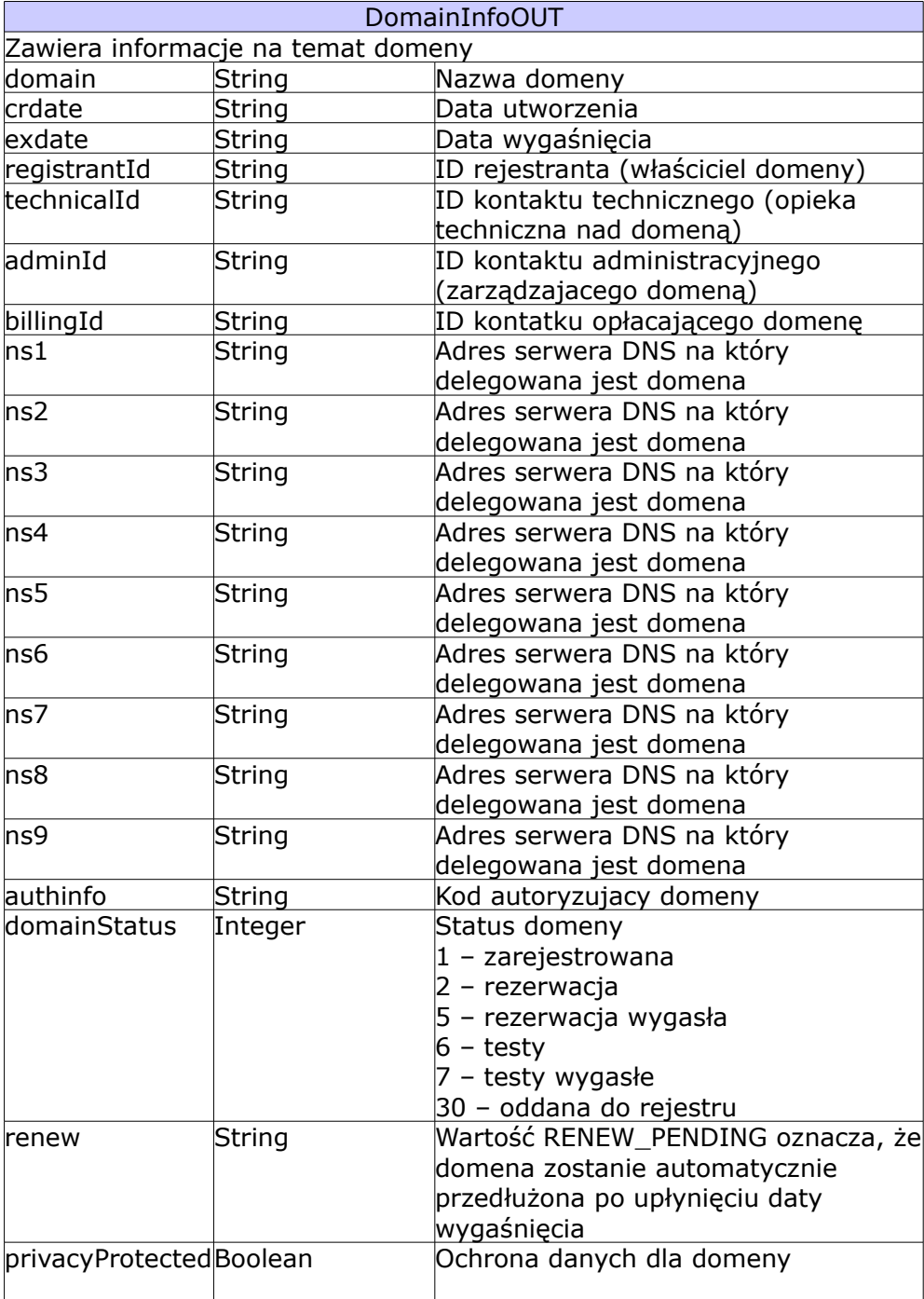

### **Komenda: domainsCheck**

domainsCheck Komenda służaca do sprawdzania czy domena jest dostępna do

#### AZ.pl 2010 API Strona 12/33

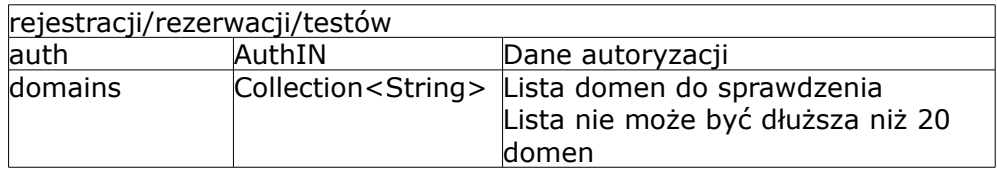

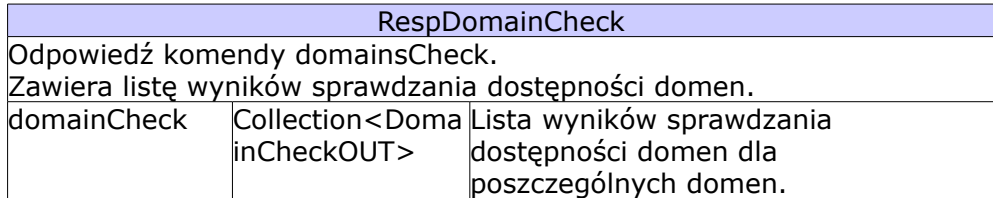

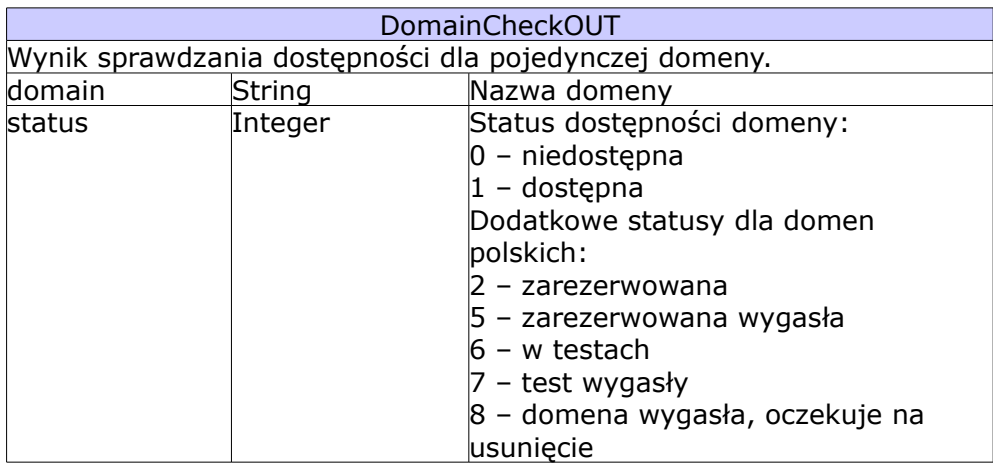

### **Komenda: domainBook**

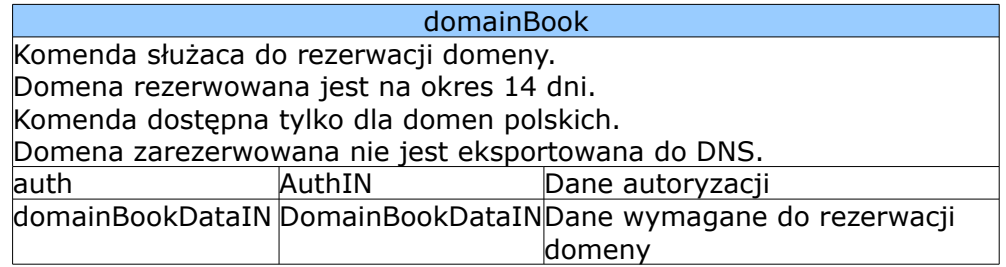

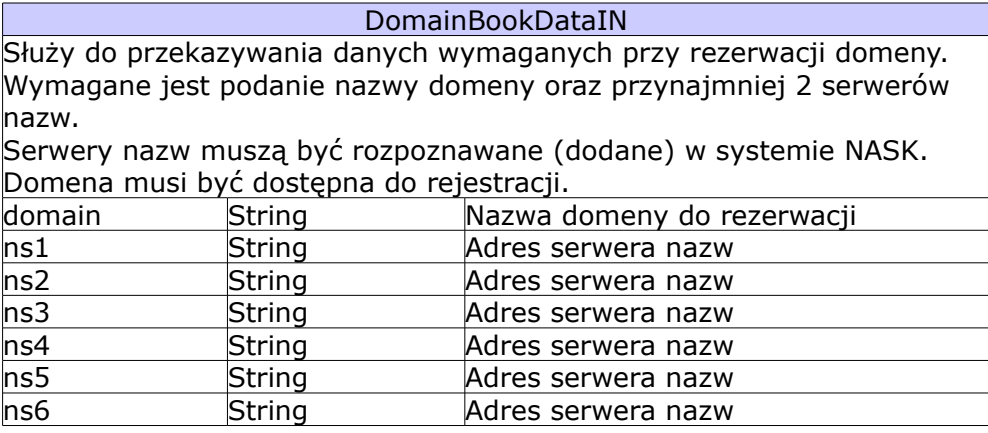

#### AZ.pl 2010 API Strona 13/33

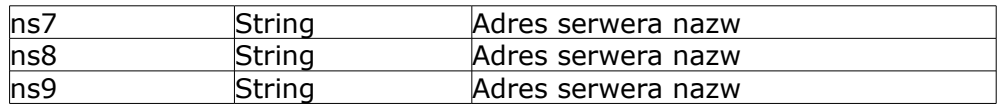

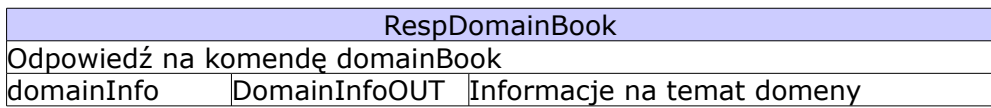

## **Komenda: domainTaste**

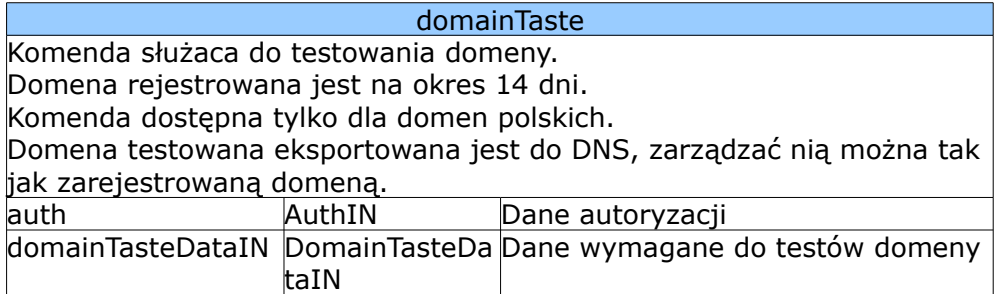

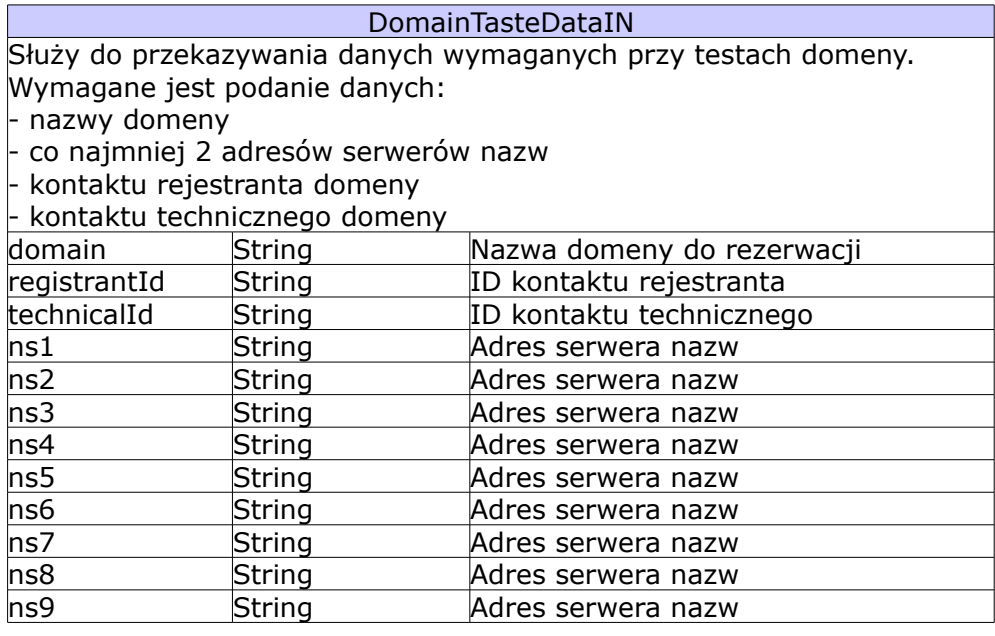

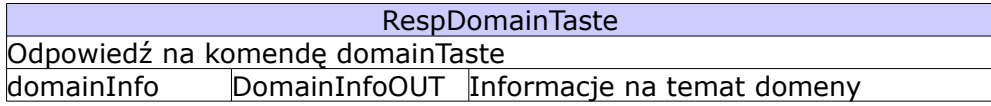

## **Komenda: domainCreate**

domainCreate Komenda służaca do rejestracji domeny.

#### AZ.pl 2010 API Strona 14/33

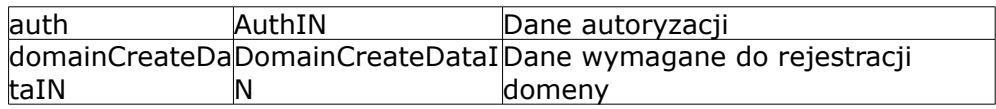

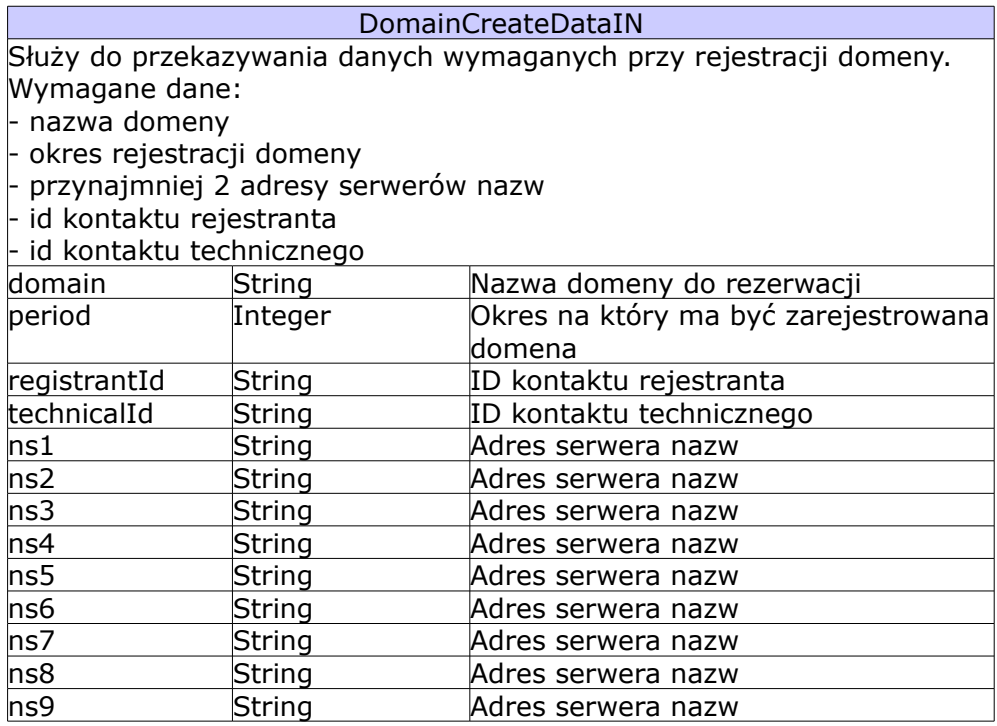

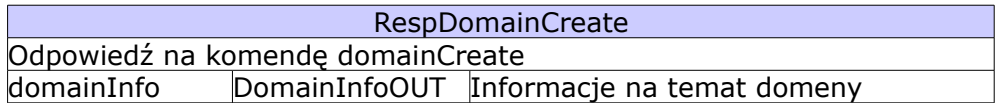

### **Komenda: domainRenew**

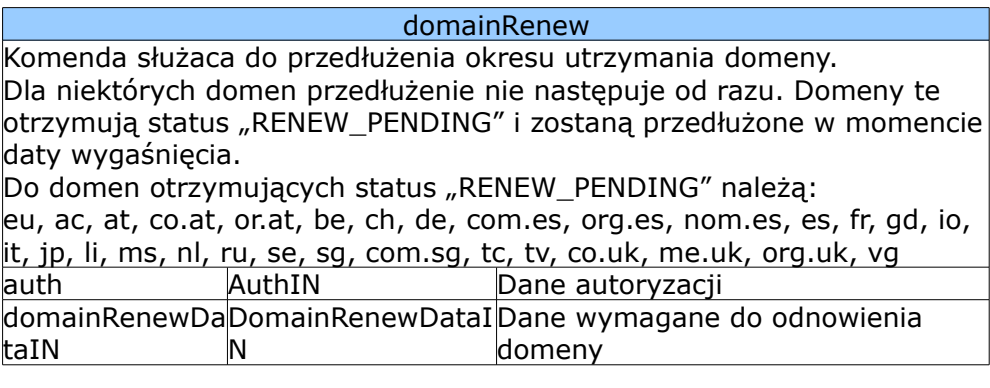

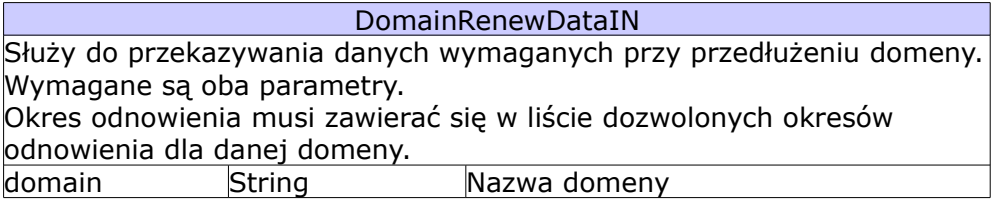

#### AZ.pl 2010 API Strona 15/33

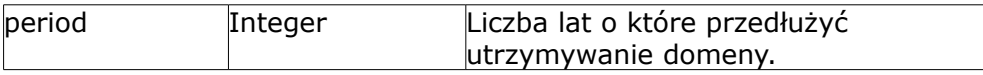

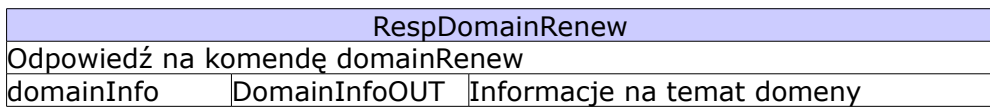

# **Komenda: domainInfo**

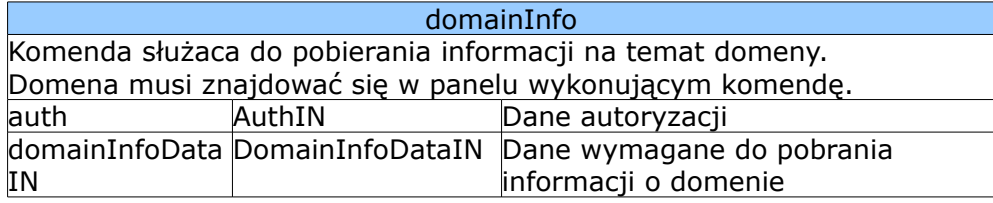

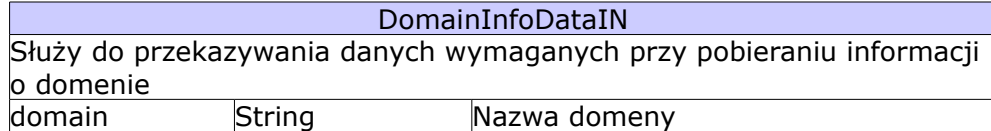

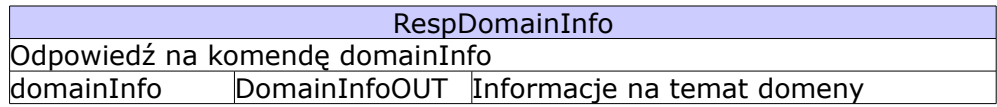

# **Komenda: delegChange**

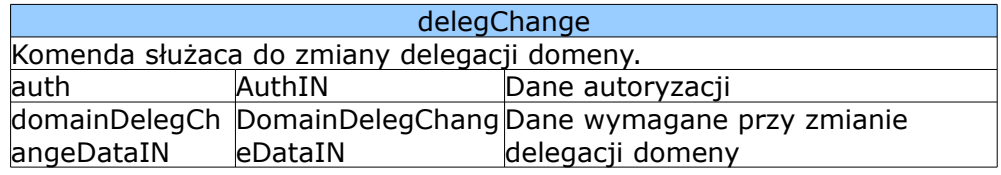

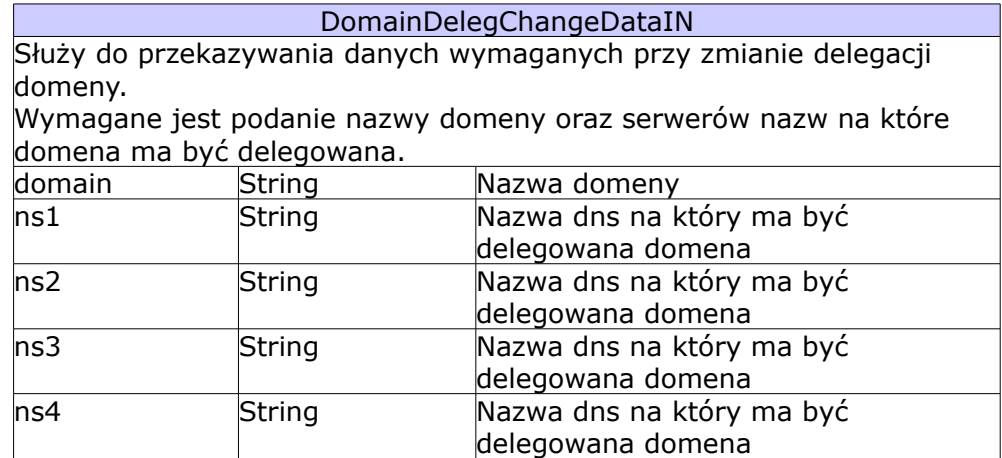

#### AZ.pl 2010 API Strona 16/33

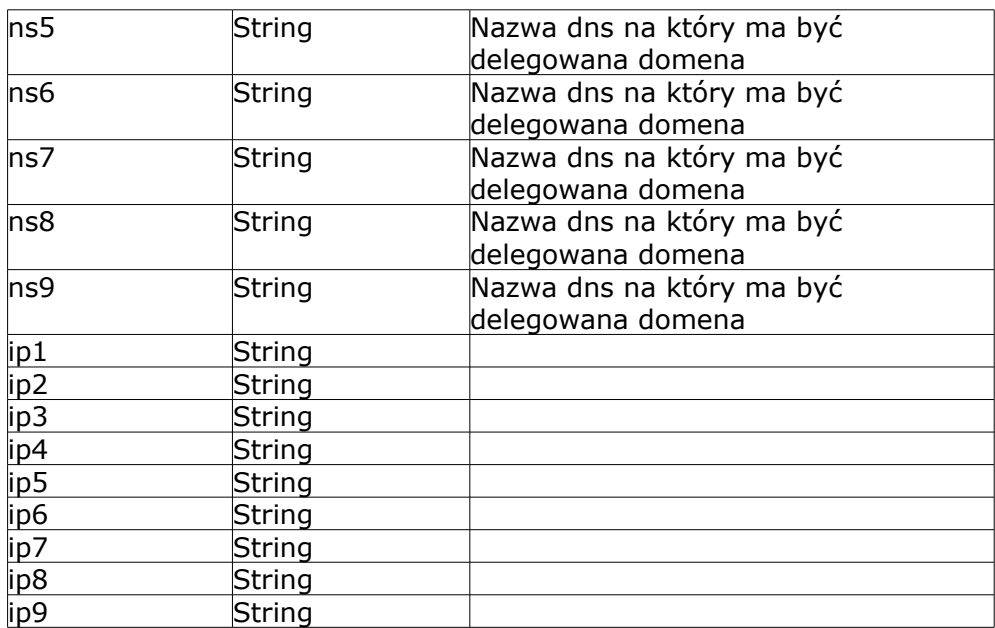

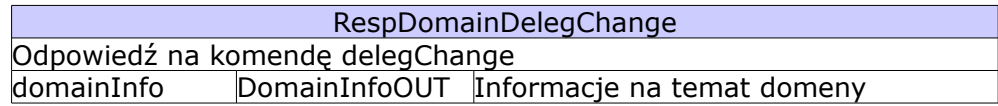

## **Komenda: domainList**

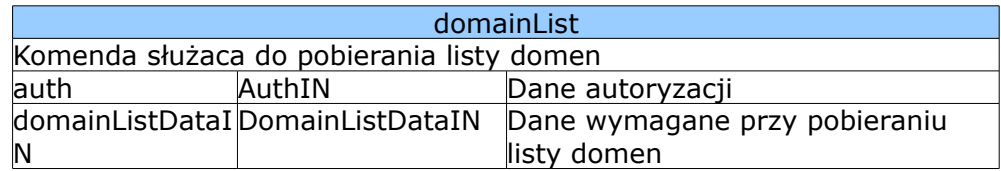

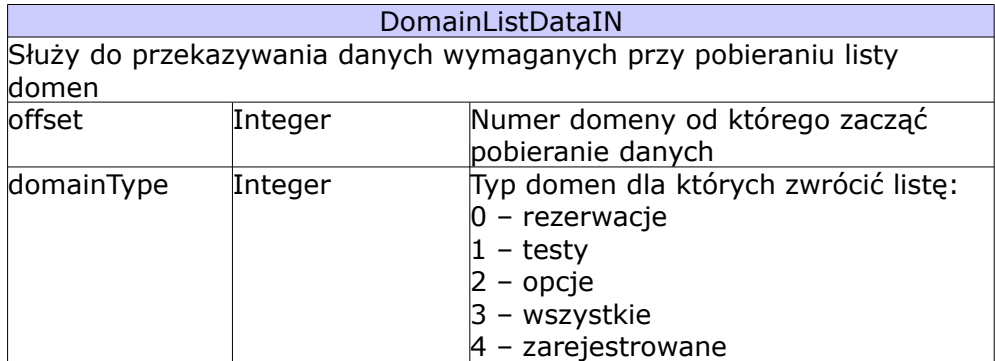

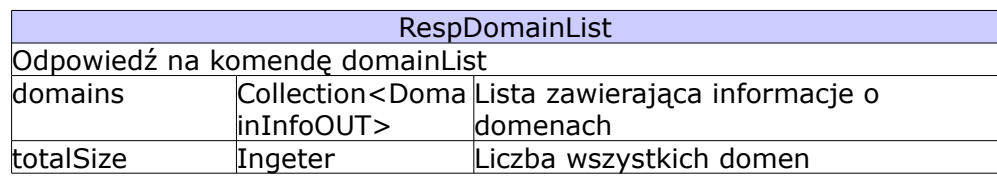

AZ.pl 2010 API Strona 17/33

spełniających dane kryteria

# **Komenda: domainContactAssign**

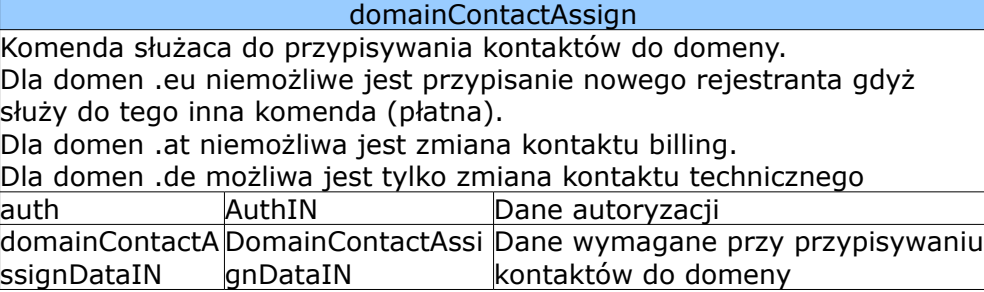

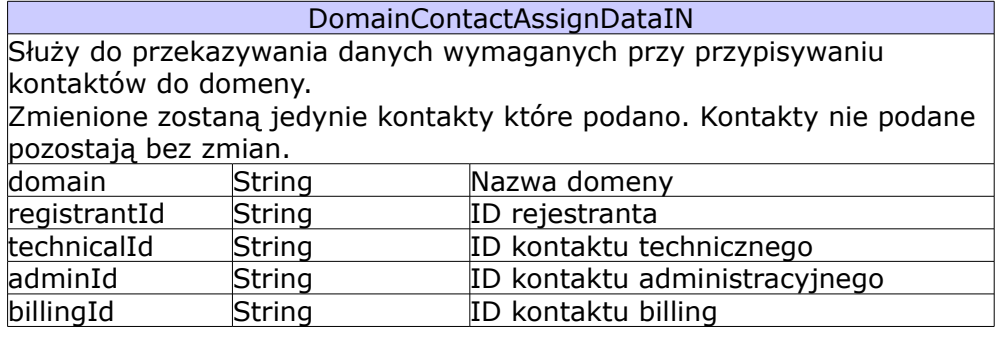

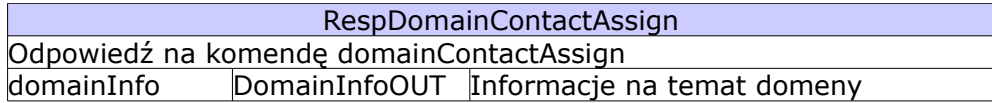

#### *Kontakt*

# **Ogólne**

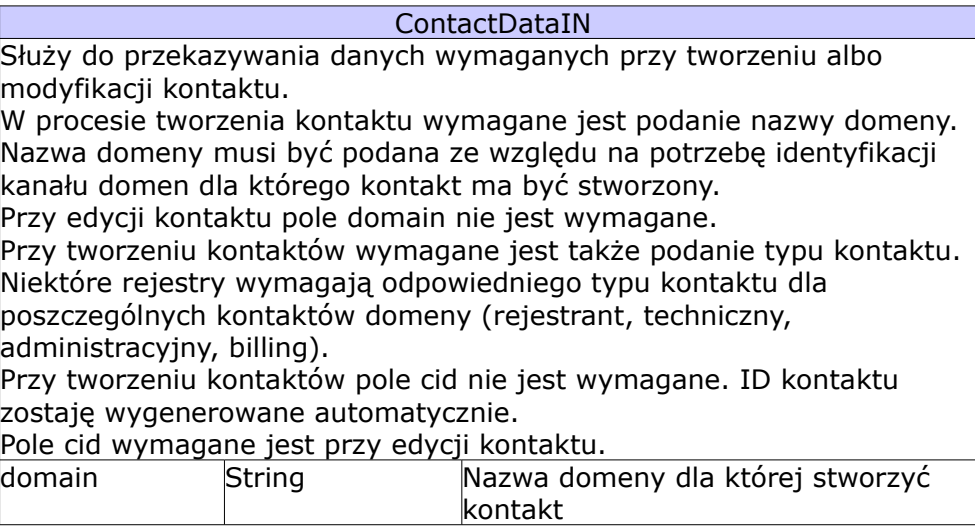

#### AZ.pl 2010 API Strona 18/33

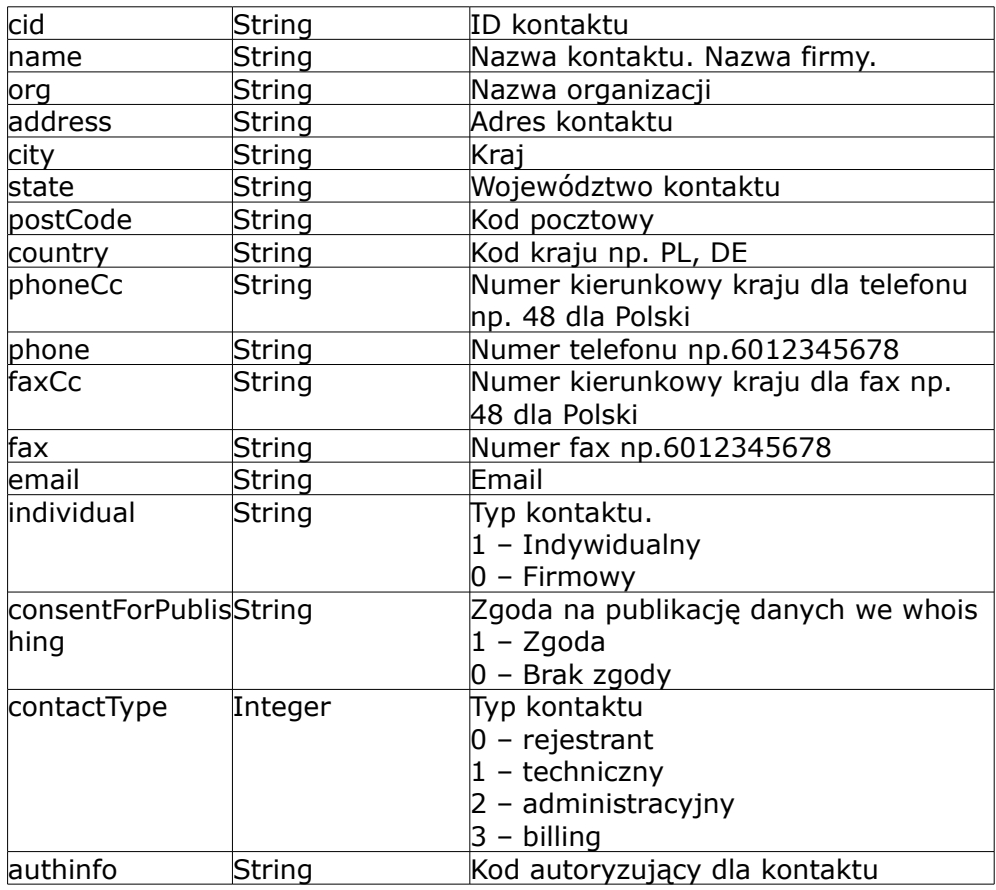

### **Komenda: contactCreate**

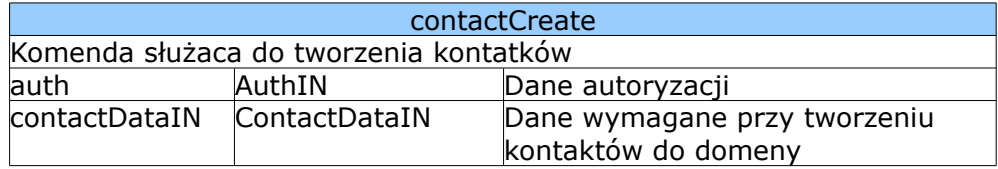

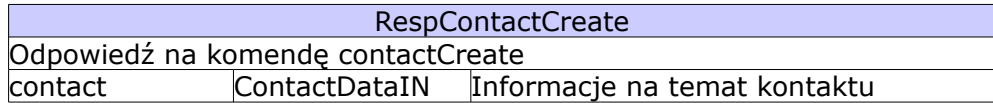

# **Komenda: contactUpdate**

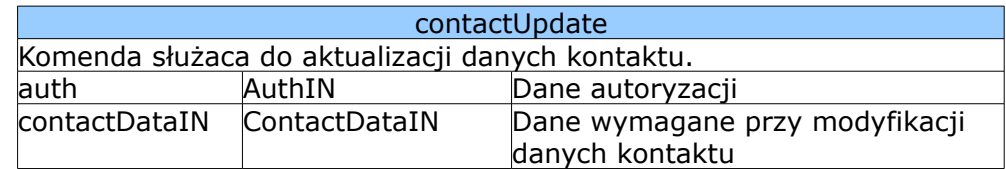

RespContactUpdate Odpowiedź na komendę contactUpdate

AZ.pl 2010 API Strona 19/33

contact ContactDataIN Informacje na temat kontaktu

#### **Komenda: contactInfo**

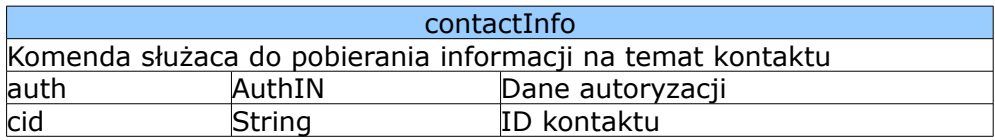

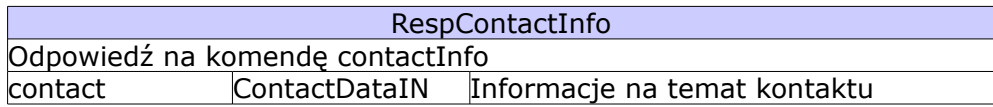

# *Opcja*

### **Ogólne**

Komendy dotyczące opcji możliwe są do wykonania tylko na domenach PL.

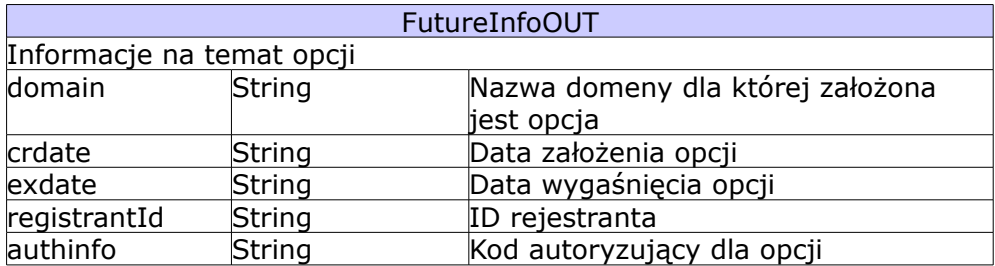

## **Komenda: futuresCheck**

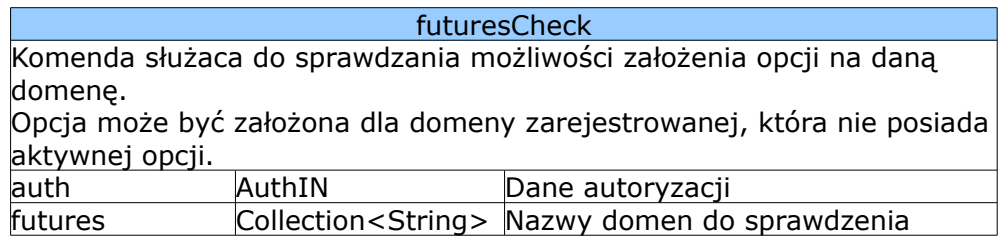

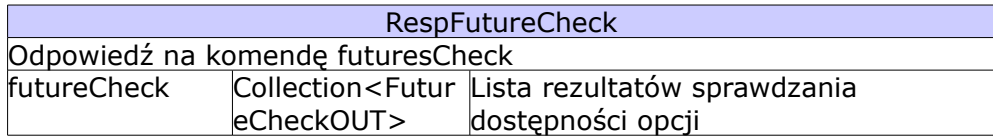

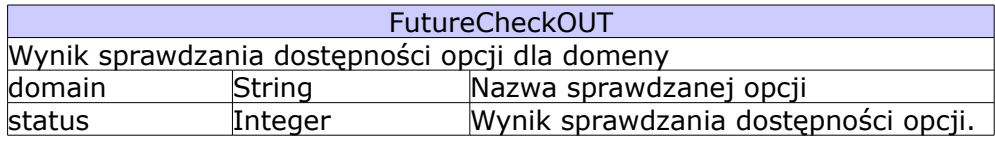

#### AZ.pl 2010 API Strona 20/33

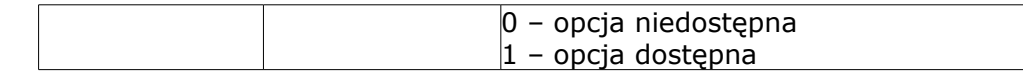

### **Komenda: futureCreate**

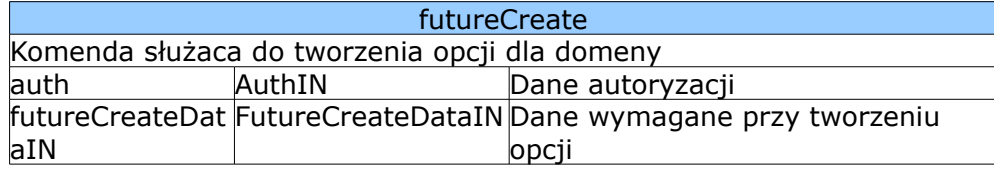

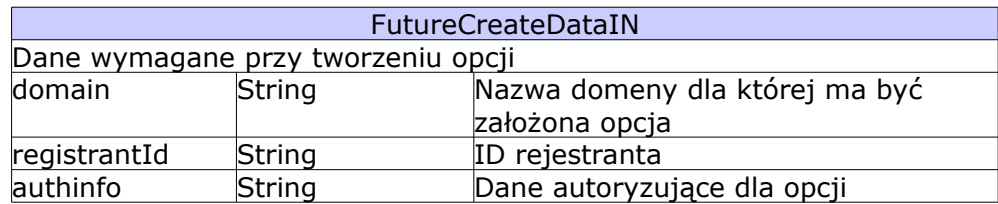

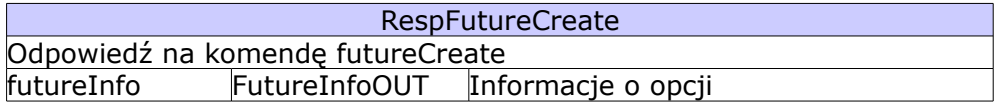

### **Komenda: futureInfo**

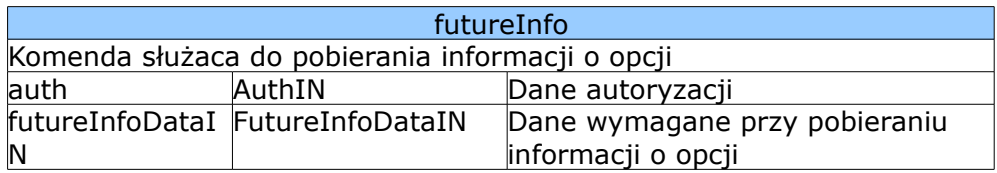

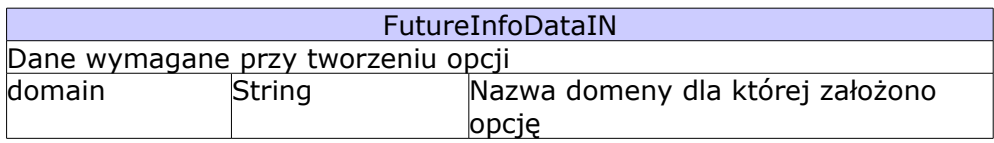

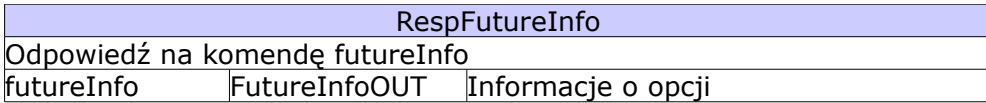

#### *Transfer domeny*

Aktualnie oprogramowane są tylko dwie operacje dotyczące transferu domen:

- inicjacja transferu
- pobieranie informacji na temat ostatniego transferu

AZ.pl 2010 API Strona 21/33

Oprócz tych dwóch operacji o powodzeniu i niepowodzeniu operacji użytkownik jest informowany za pomocą komunikatu POLL.

### **Ogólne**

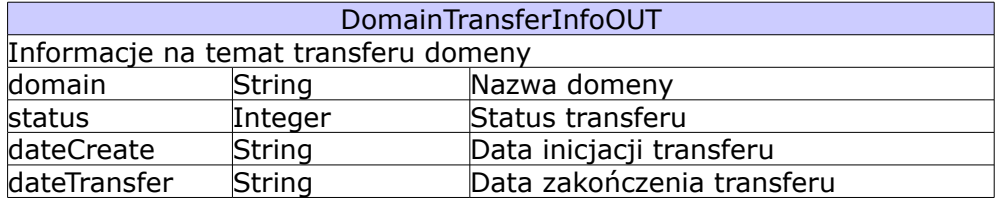

# **Komenda: transferDomain**

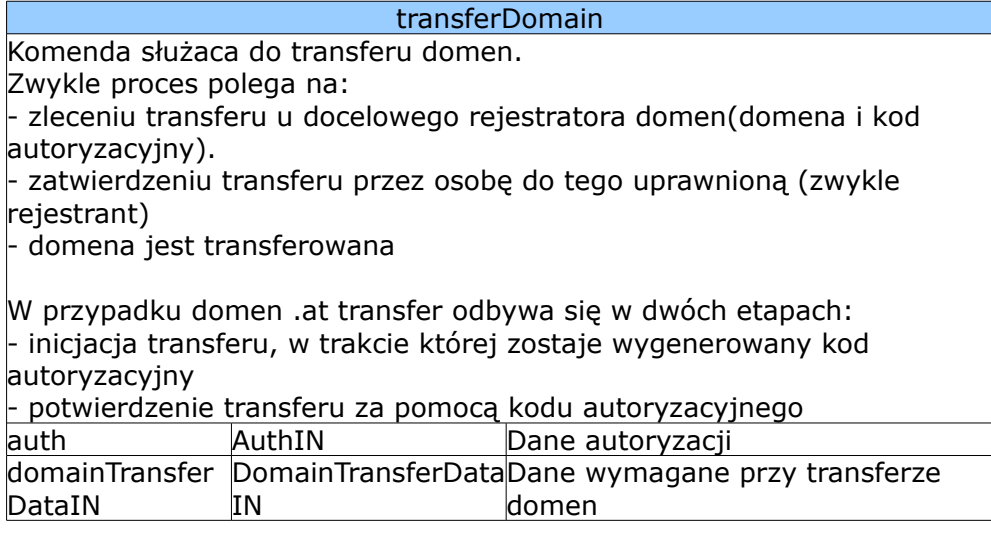

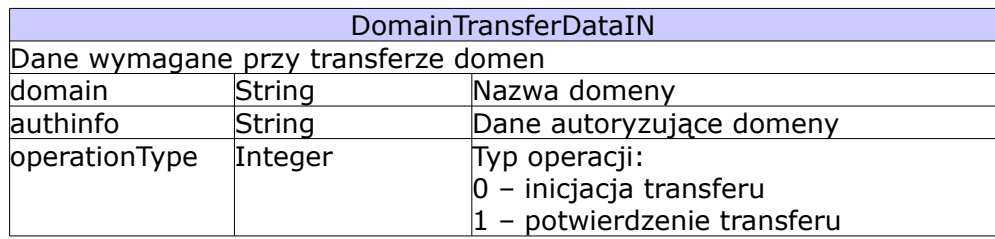

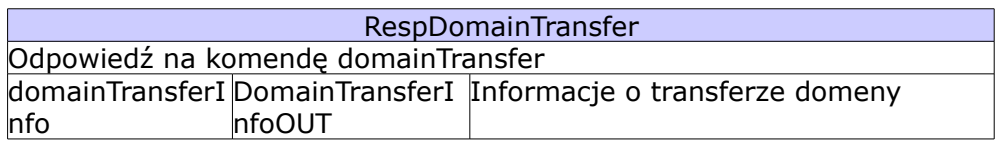

## **Komenda: transferInfo**

transferInfo Komenda służaca do pobierania informacji o transferze domeny

#### AZ.pl 2010 API Strona 22/33

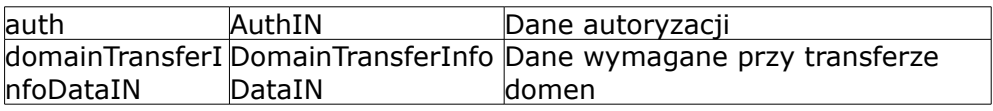

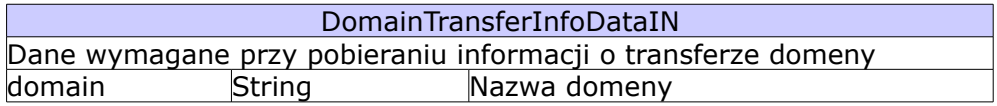

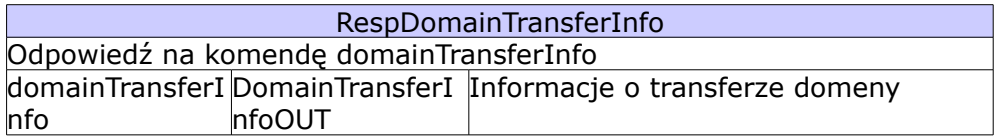

## *Transfer opcji*

## **Ogólne**

Aktualnie oprogramowane są tylko dwie operacje dotyczące transferu opcji:

- inicjacja transferu
- pobieranie informacji na temat ostatniego transferu

Oprócz tych dwóch operacji o powodzeniu i niepowodzeniu operacji użytkownik jest informowany za pomocą komunikatu POLL.

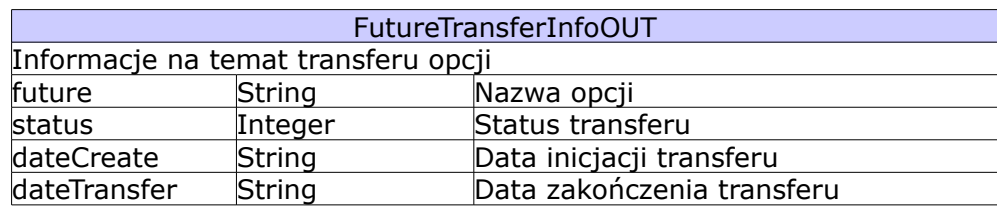

# **Komenda: transferFuture**

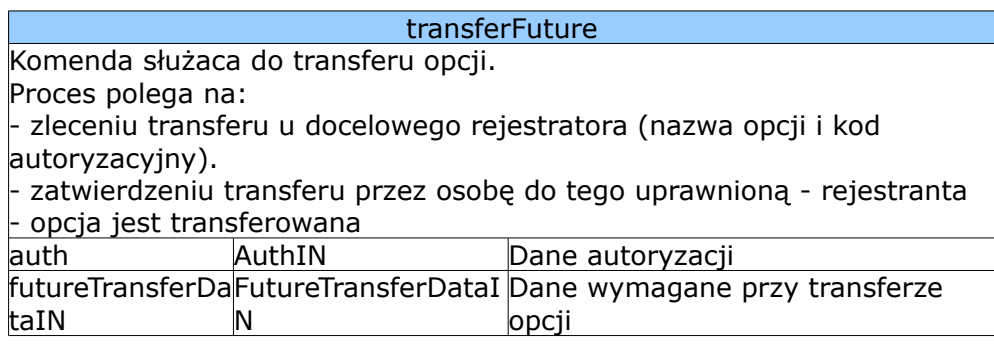

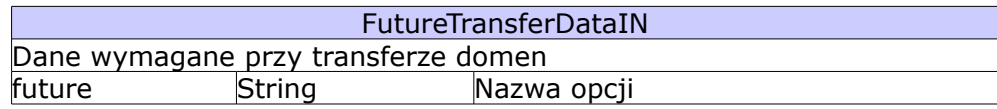

#### AZ.pl 2010 API Strona 23/33

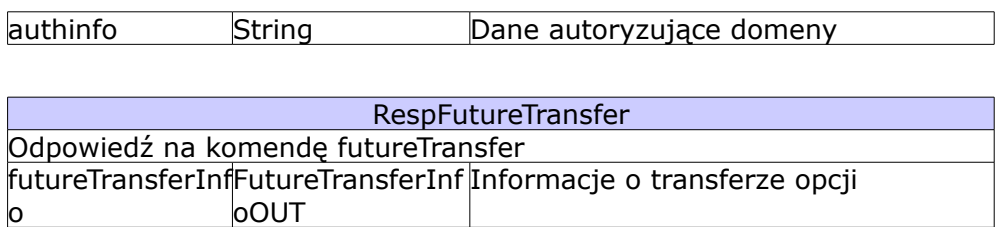

### *Komenda: transferFutureInfo*

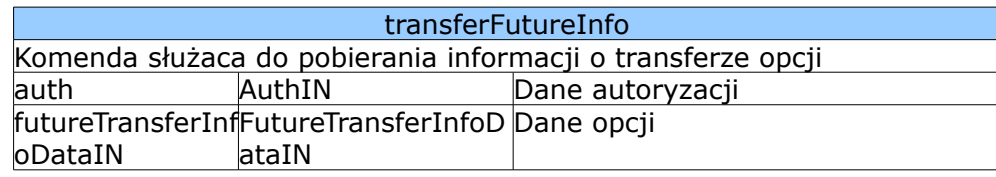

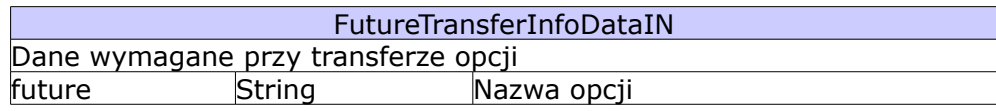

#### *Komunikaty Poll*

#### **Ogólne**

Zdarzenia, które zachodzą asynchronicznie w nieokreślonym czasie kolejkowane są w postaci komunikatów poll.

Aktualnie obsługiwane są następujące komunikaty:

- powiadomienia o powodzeniu transferu do AZ.pl
- powiadomienia o niepowodzeniu transferu do AZ.pl
- powiadomienia o transferze z AZ.pl do innego rejestratora
- powiadomienia cesjach

Wszystkie komendy z grupy Poll zwracaja RespPoll.

W każdym komunikacie wypełniona jest zmienna pollStatus.

Zmienna poll jest wypełniana w przypadku komendy pollGet.

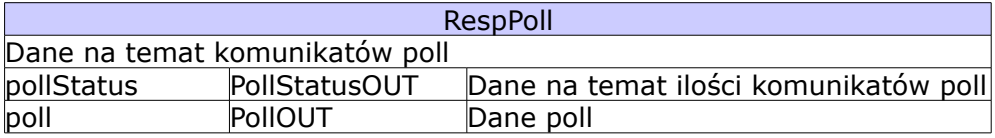

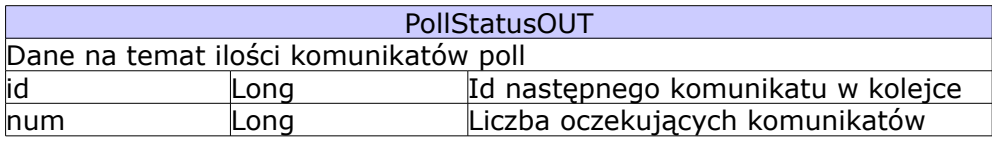

#### AZ.pl 2010 API Strona 24/33

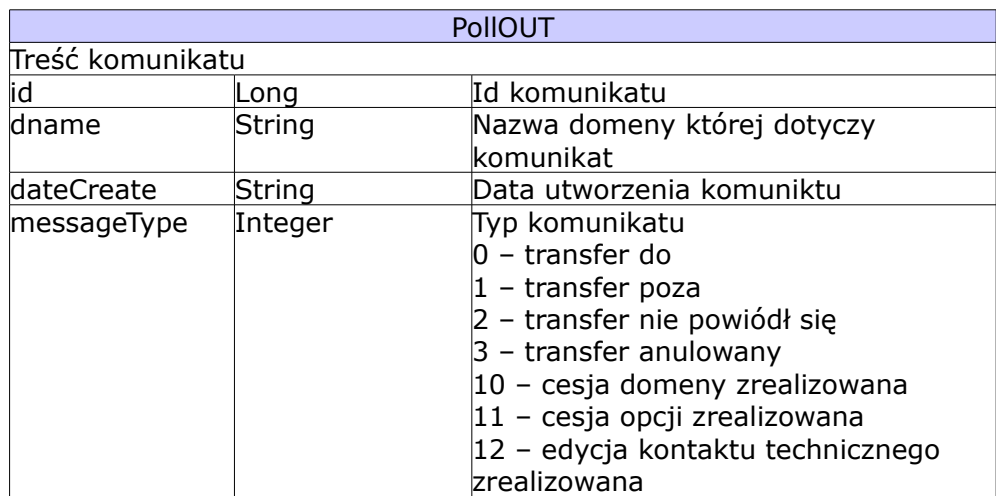

#### **Komenda: getStatus**

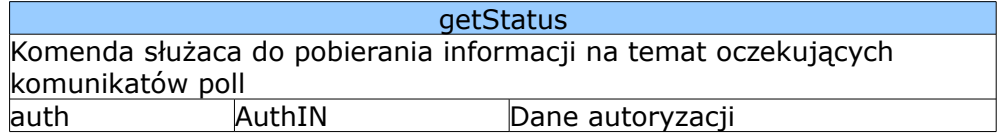

#### **Komenda: getPoll**

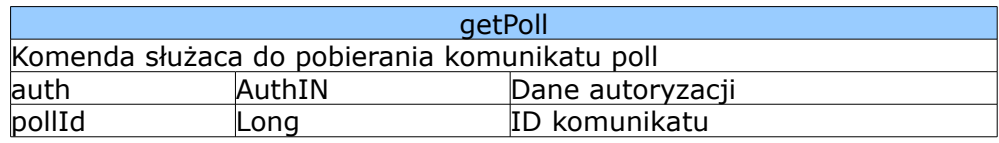

## **Komenda: acceptPoll**

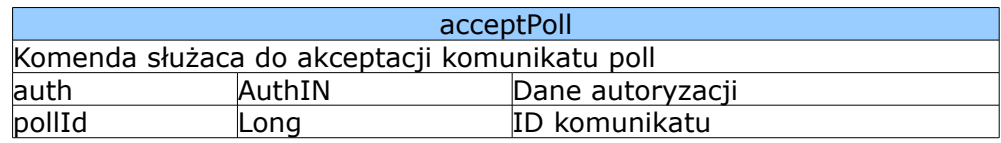

#### *Zarządzanie rekordami DNS*

Prawie wszystkie operacje zwracają RespDnsInfo. Wyjątkiem są operacje związane z przekierowaniem domeny, które zwracają RespRedirectInfo.

Jeśli operacja zakończyła się sukcesem zwracane są rekordy dns przypisane do domeny.

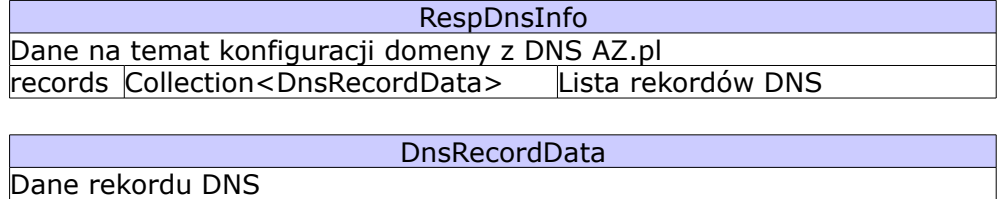

#### AZ.pl 2010 API Strona 25/33

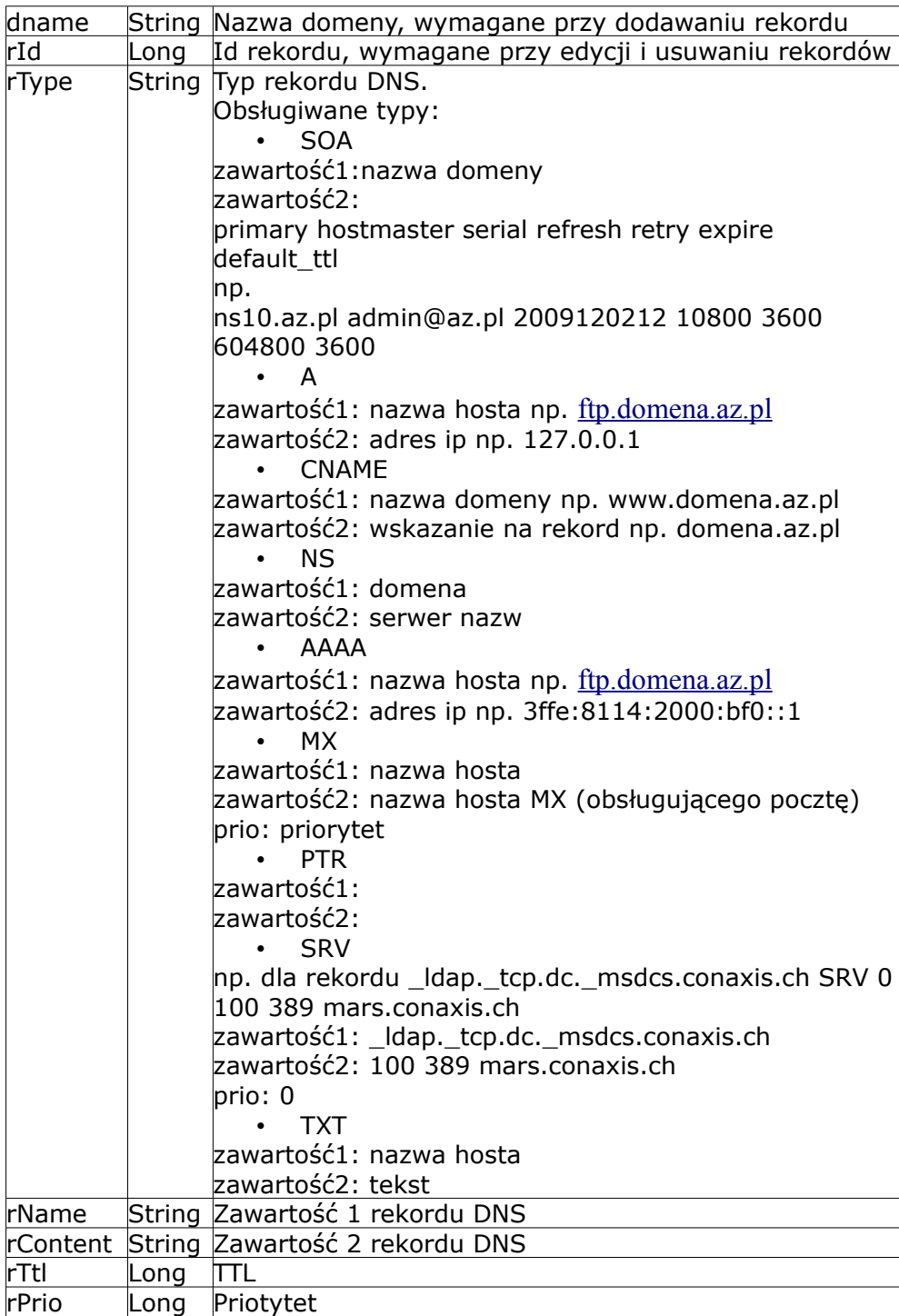

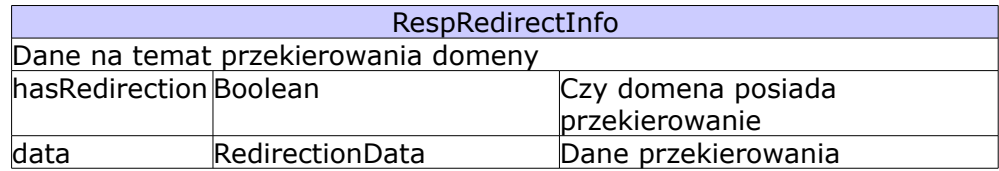

#### AZ.pl 2010 API Strona 26/33

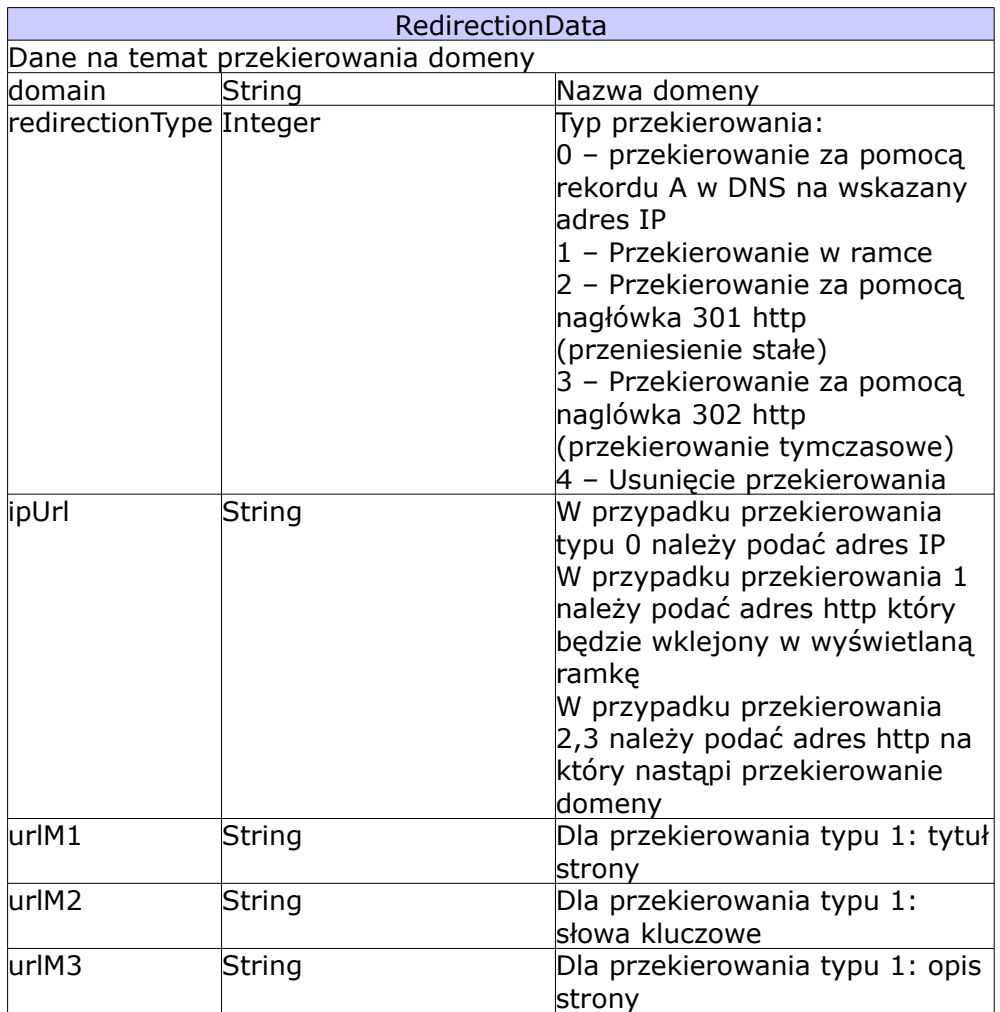

# **Komenda: recordsList**

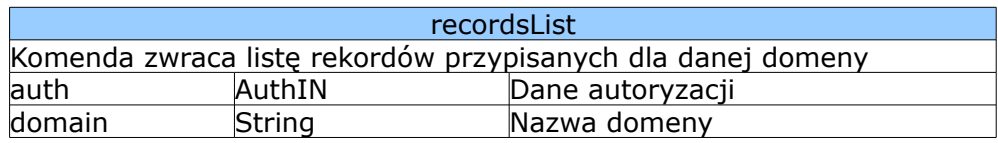

### **Komenda: recordAdd**

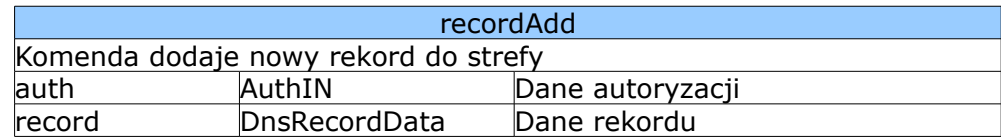

# **Komenda: recordDelete**

**recordDelete** 

#### AZ.pl 2010 API Strona 27/33

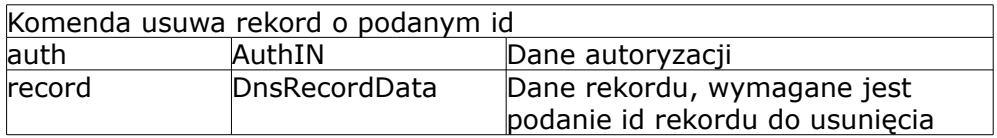

# **Komenda: recordModify**

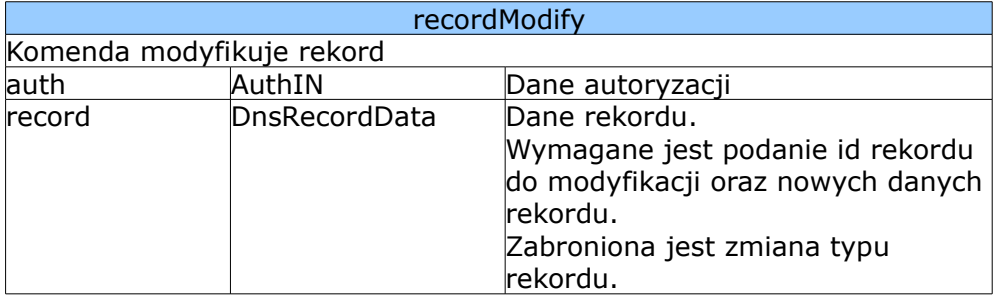

## **Komenda: recordsClear**

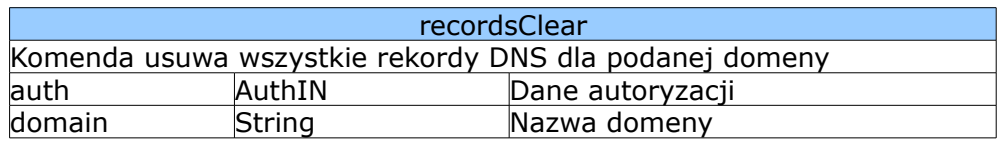

### **Komenda: recordsMakeDefault**

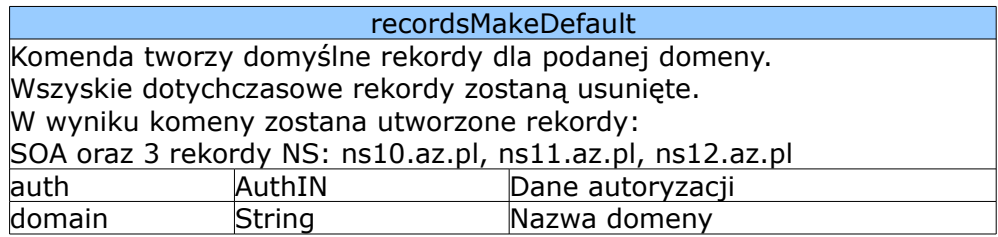

# **Komenda: redirectAdd**

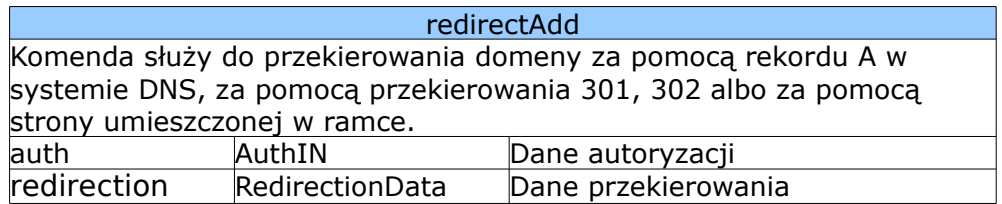

AZ.pl 2010 API Strona 28/33

## **Komenda: redirectInfo**

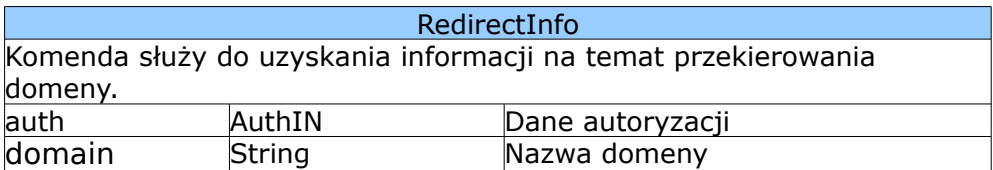

# **Komenda: recordsMakeDefaultIStore**

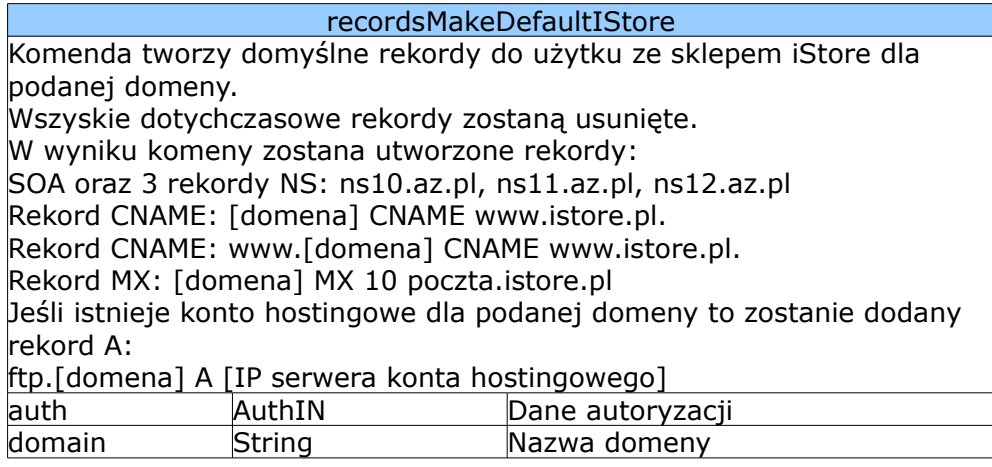

### *Host*

# **Ogólne**

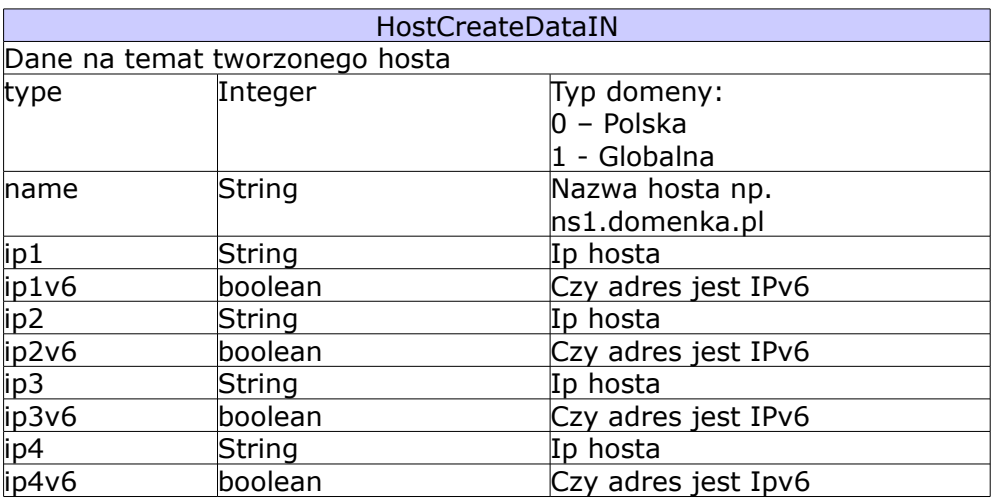

#### AZ.pl 2010 API Strona 30/33

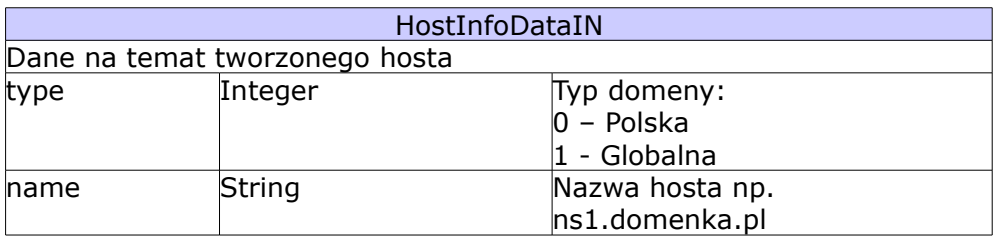

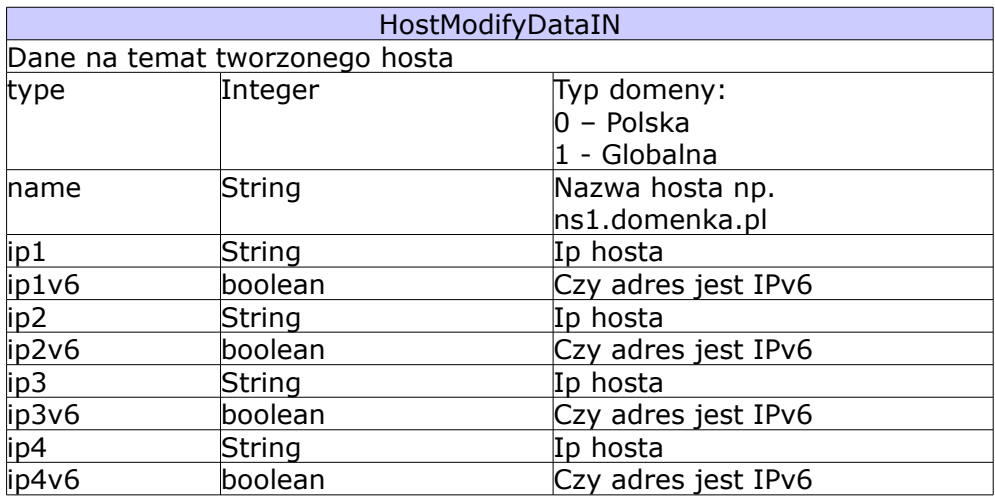

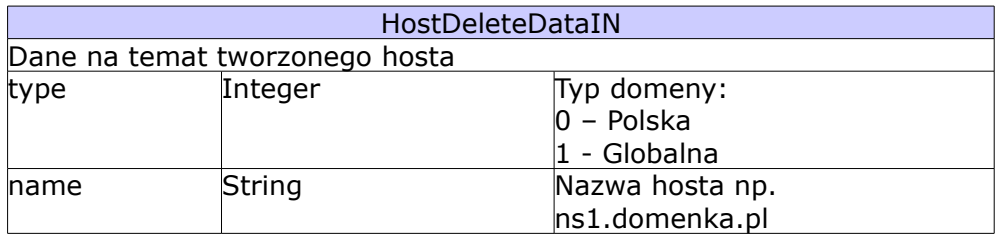

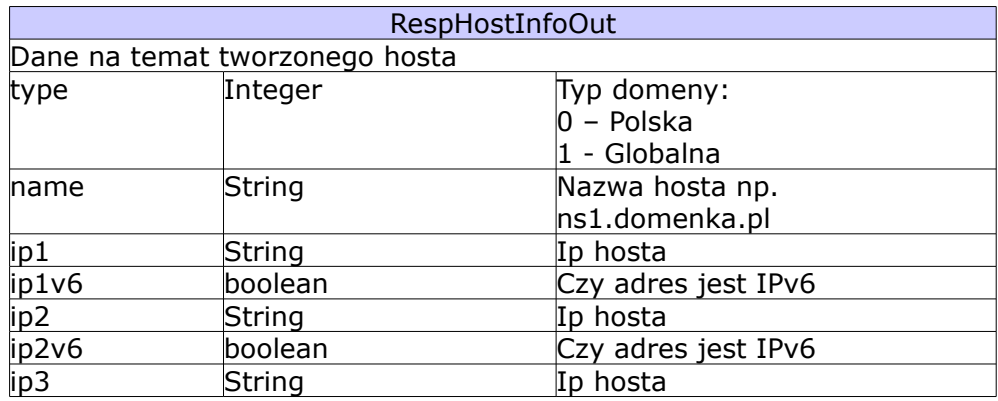

#### AZ.pl 2010 API Strona 31/33

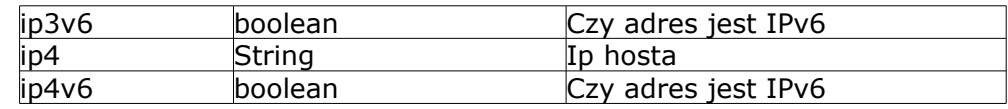

# **Komenda: hostCreate**

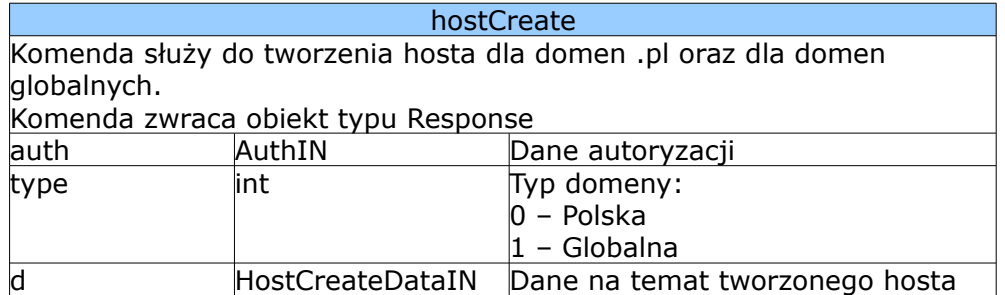

### **Komenda: hostInfo**

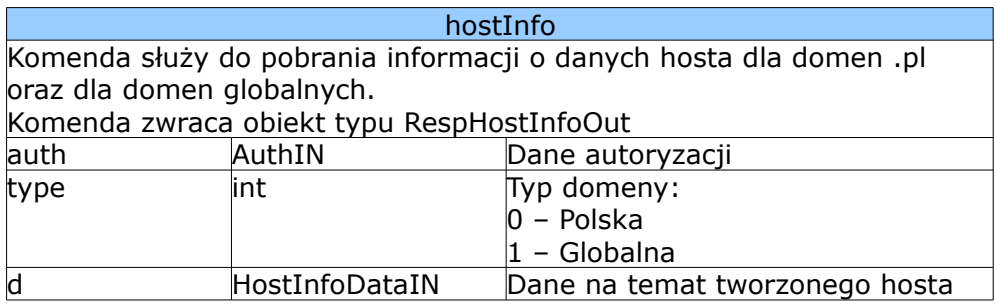

# **Komenda: hostModify**

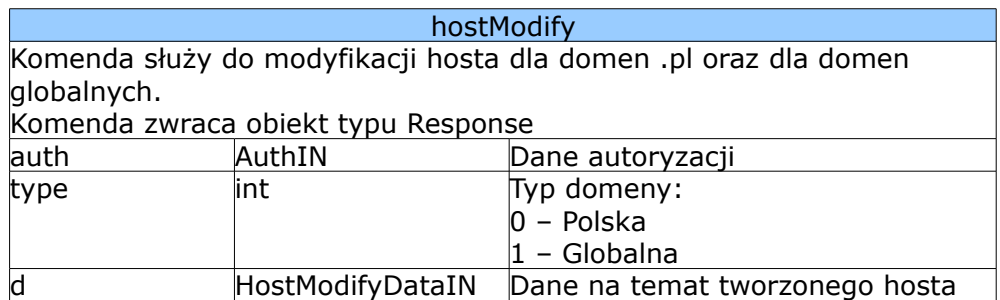

### **Komenda: hostDelete**

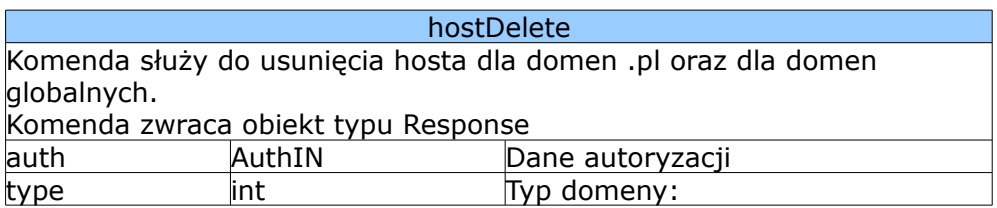

#### AZ.pl 2010 API Strona 32/33

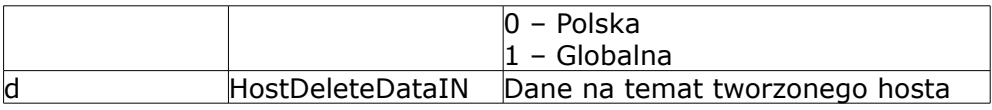

### *Ceny*

Pobieranie informacji o cenach usług. Aktualnie można pobierać ceny następujących usług:

- domeny rejestracja i odnowienia
- domeny testowe
- opcje rejestracje i odnowienia

Ceny zwracane przez API są to ceny z cennika nie zawierające promocji. Uwzględniają natomiast status klienta i ceny indywidualne.

Do pobierania cen usług służy komenda getPrice, która zwraca obiekt typu RespGetPriceOut, zawierający cenę usługi.

### **Ogólne**

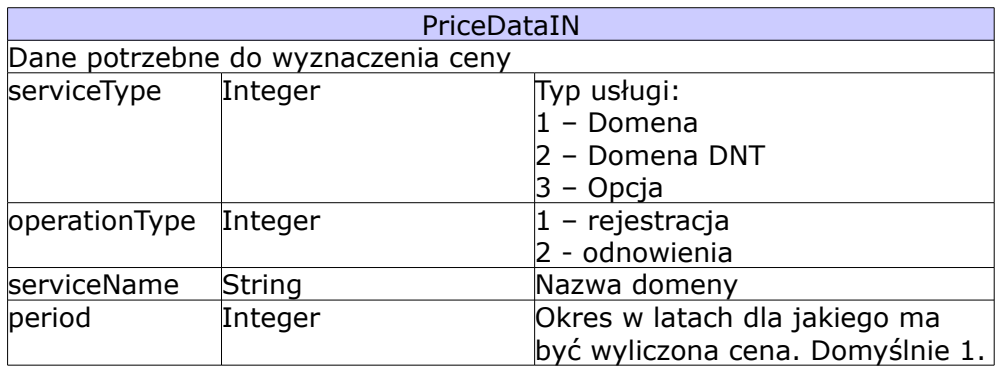

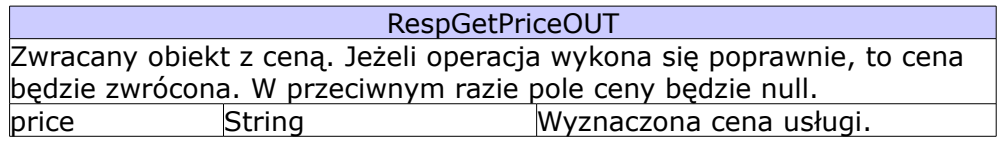

# **Komenda: getPrice**

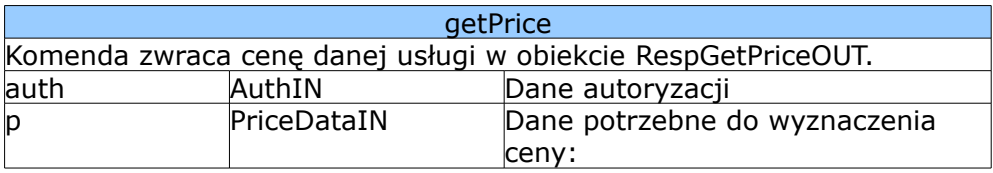